### **Controle em Interfaces Cérebro-Computador de Baixo Custe para**  · **Aplicações Musica:is**

..

/ •

,/

'

i'

### Guilherme Feulo do Espirita Santo

•

TEXTO APRESENTADO . AO INSTITUTO DE MATEMÁTICA E ESTATÍSTICA DA UNIVERSIDADE DE SÃO PAULO PARA OBTENÇÃO DO TÍTULO **DE**  MESTRE EM CIÊNCIAS

Programa de Pós-graduação Ciência da Computação Orientador: Prof. Dr. Marcelo Gomes de Queiroz

São Paulo, 23 de agosto de 2017

'

•

.,

### **Controle em Inter:faces Cérebro-Computador de Baixo Custo -para Aplicações Musicais**

Esta é a versão original da dissertação elaborada pelo candidato Guilherme Feulo do Espírito Santo, tal como submetida à Comissão Julgadora.

 $\mathbf{r}$ 

•

# Agradecimentos

•

 $^{+}$ 

Ao meu orientador Marcelo, pela paciência e pelos direcionamentos, fundamentais para realização deste trabalho. À minha companheira Zilah, pelo apoio e pelos "puxões de orelha" sempre que necessârios. Aos meus pais e·irmã, também pelo apoio incondicional. Ao meu amigo, e chefe, José Robson e demais colegas de trabalho por todo o suporte. Aos meu queridos colegas e ex-colegas do ' grupo de computação musical, pela amizade, conselhos e ideias durante a elaboração deste trabalho. / Ao grupo de Hardware livre do IME pelo auxílio durante a confecção da interface utilizada.

' *I* 

•

### **Resumo**

•

*I* 

*!·* 

**SANTO,** G. **F.** E. **Controle em Interfaces Cérebro-Computador de Baixo Custo para Apli**cações Musicais. Dissertação (Mestrado) - Instituto de Matemática e Estatística, Universidade de São Pàulo, São Paulo, 2017.

Uma interface cérebro-computador é um sistema de comunicação que gera sinais de e utilizando a atividade cerebral de um indivíduo. Na última década pesquisas visando a utilização de tais interfaces fora da área médica e de bioengenharia têm aumentado é mostrado ser possível a aplicação dessa tecnologia no desenvolvimento de interfaces para o uso pessoal, com aplicações em artes e  $\epsilon$ entretenimento.

A utilização destas interfaces por usuários domésticos é possibilitada pelos avanços de hardware que, ao trabalhar com um número menor de eletrodos, tornou as interfaces de aquisição mais leves e portáteis e, ao utilizar eletrodos sem a necessidade de gel condutor, reduziram o tempo de montagem . Porérp., em face desta poréabilidade obtiaa pela simplificação do hardware, são gerados novos questionamentos quanto a fidelidade do sinal medido e a usabilidade dessas interfaces.

O principal objetivo deste trabalho é buscar respostas para tais questionamentos realizando uma análise critica sobre interfaces cérebro-computador, focando em interfaces de baixo custo do , tipo "fâça você mesmo". Esta avaliação foi realizada em duas frentes: avaliação da interface em si, visando quantificar as limitações impostas pelo hardware, e avaliação das aplicações, em especial as musicais, passíveis de serem recriadas neste setup.

**Palavras-chave: EEG, Interface cérebro-computador, Interface musical.** 

# Abstract

SANTO, G. F. E. Control in Low-cost Brain-Computer Interfaces for Musical Applications. Dissertation (Masters) - Institute of Mathematics and Statistics, University of São Paulo, São Paulo, 2017.

A brain-computer interface is a communication system that generates signals from the user's brain activity. The use of these interfaces outside the medical and bioengineering field were conducted in the last decade and showed that is possible to use this technology for personal use, with applications in arts and entertainment.

The hardware advance has allowed the utilization of these interfaces for domestic usage by creating lighter interfaces, due the number of electrodes reduction, and reducing the time needed to wear it, by using the dry electrode technology. In despite of the portability brought by the hardware simplification, new questions emerge regarding the measured signal quality and the interface's usability.

The main goal of this work is to seek answers for these questions by performing a critical evaluation focused in the "Do it yourself" brain-computer interfaces. This evaluation will be conducted in two fronts: the evaluation of the interface itself, by analyzing the restrictions imposed by the hardware, and the investigation of applications, especially the musical ones, that can be implemented in this setup.

Keywords: EEG, Brain-Computer Interface, Music Interface.

# **Sumário**

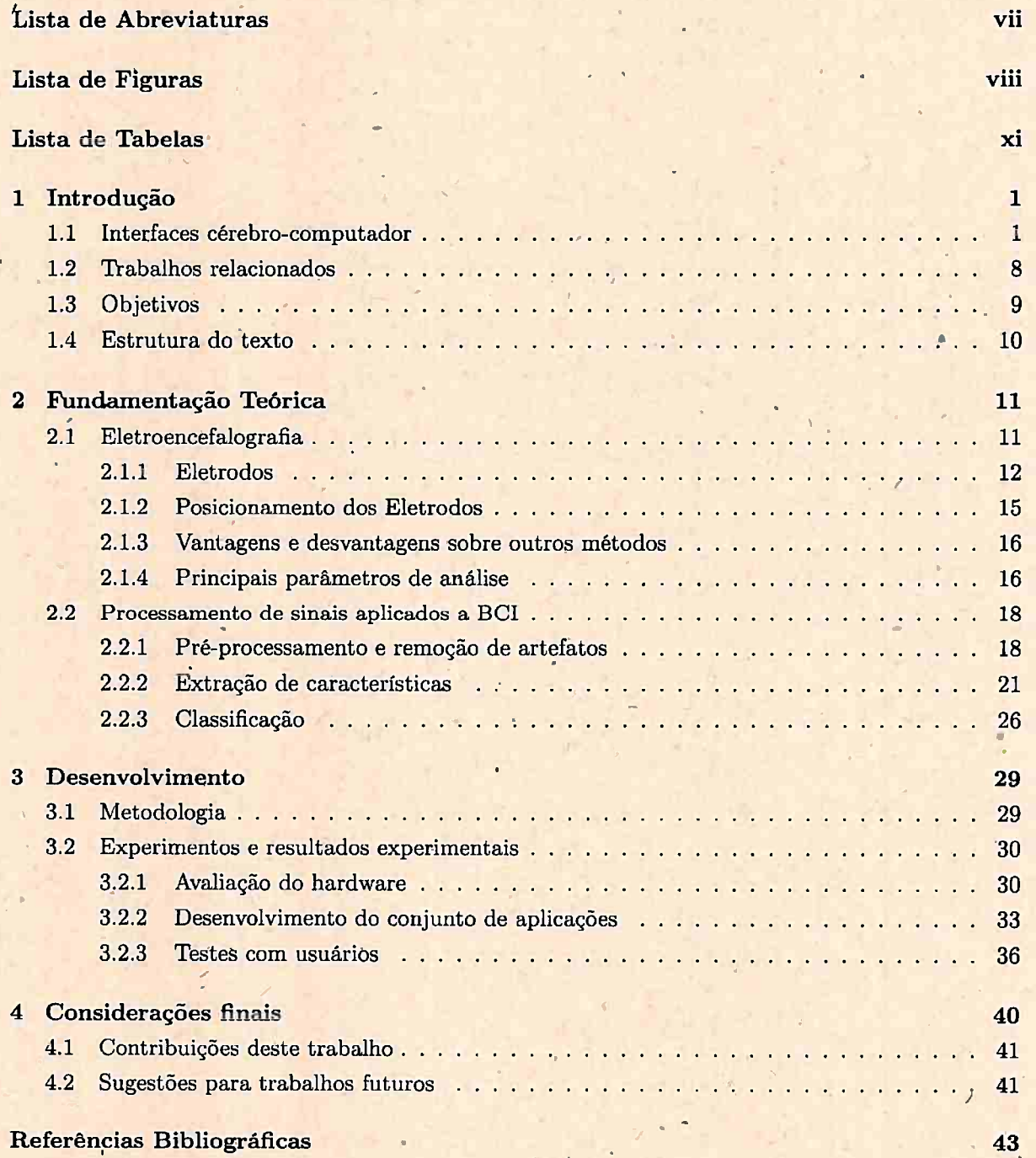

# **Lista· de Abreviaturas**

'

....

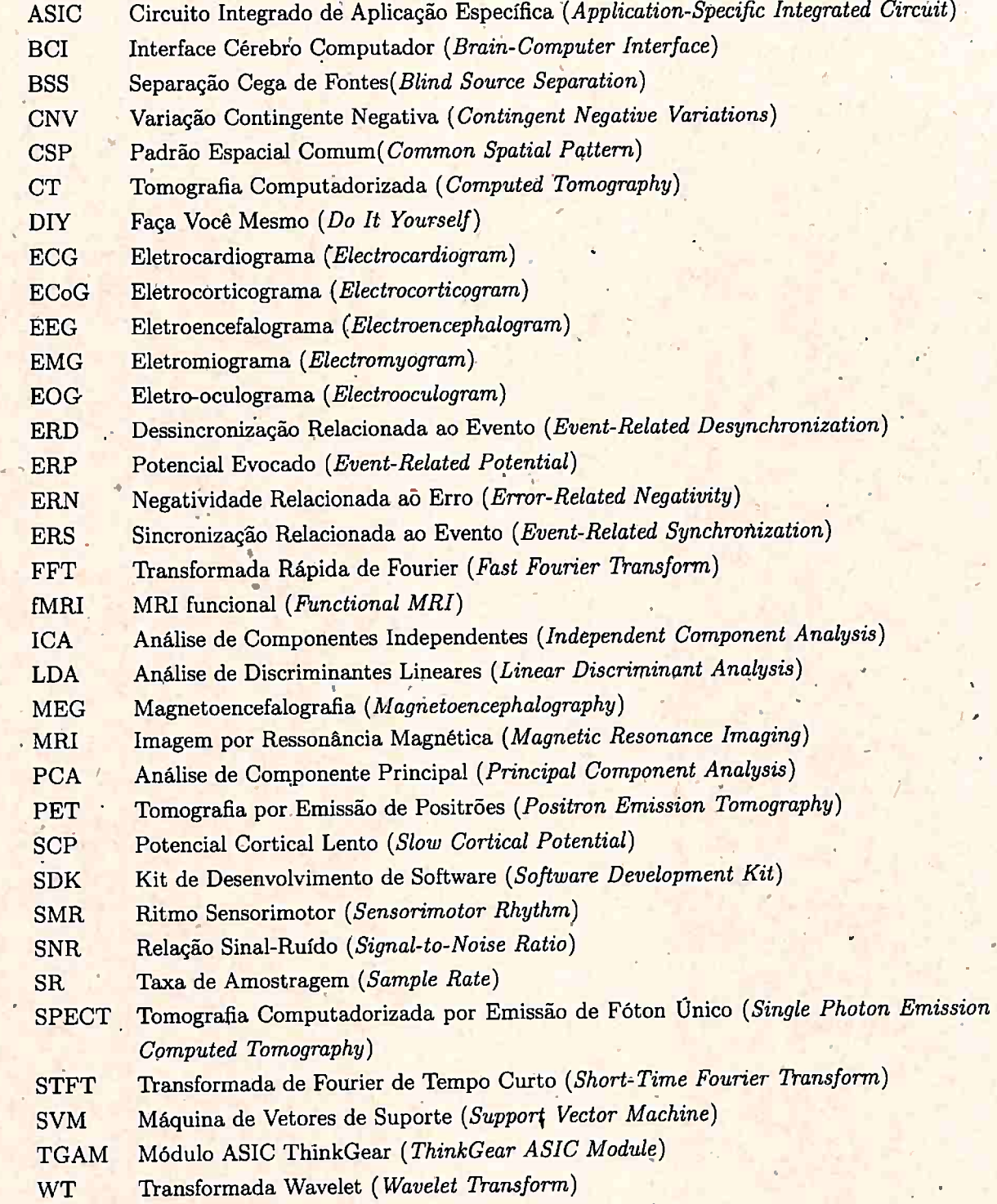

 $\frac{1}{2}$ 

vii

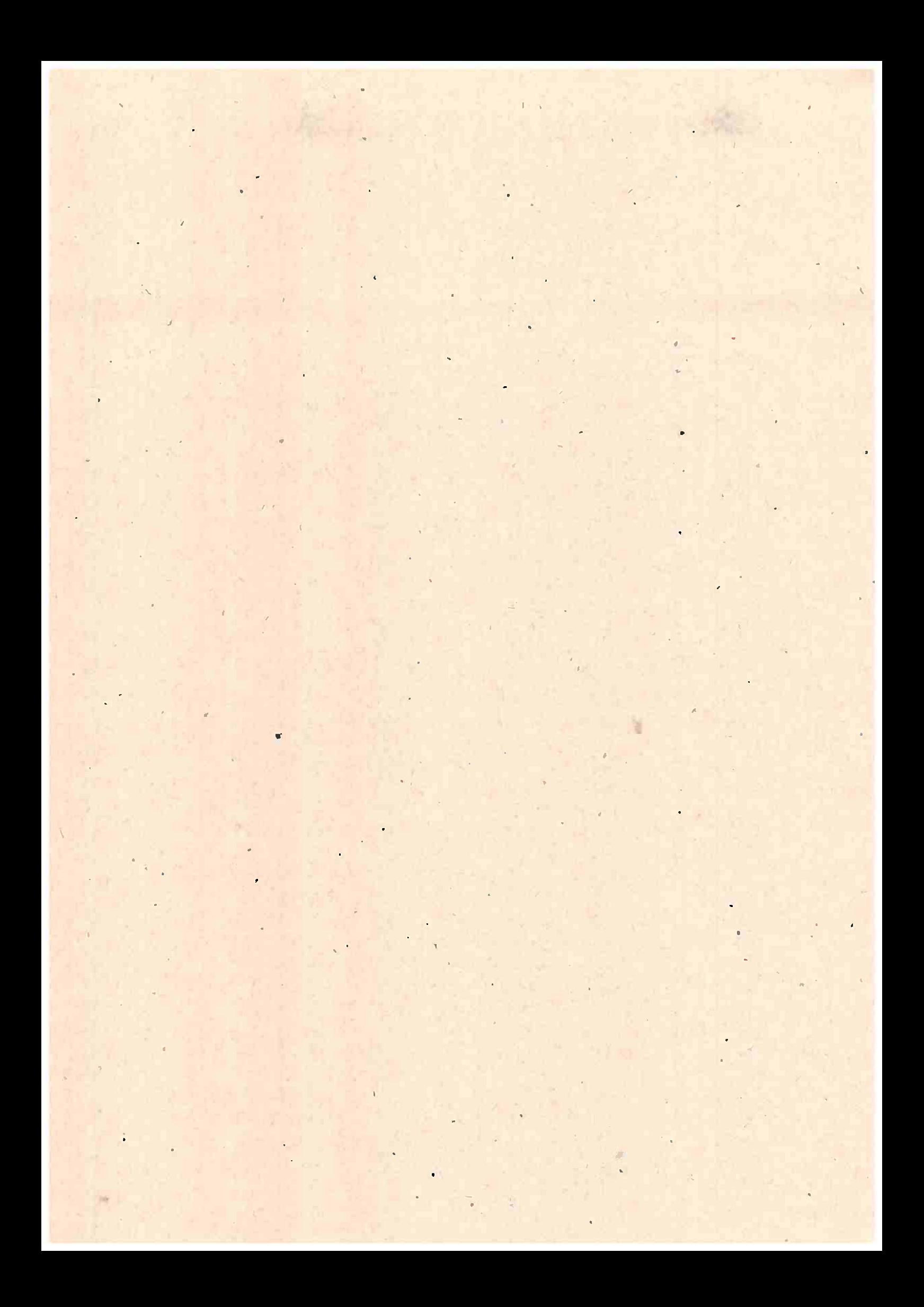

.,

..

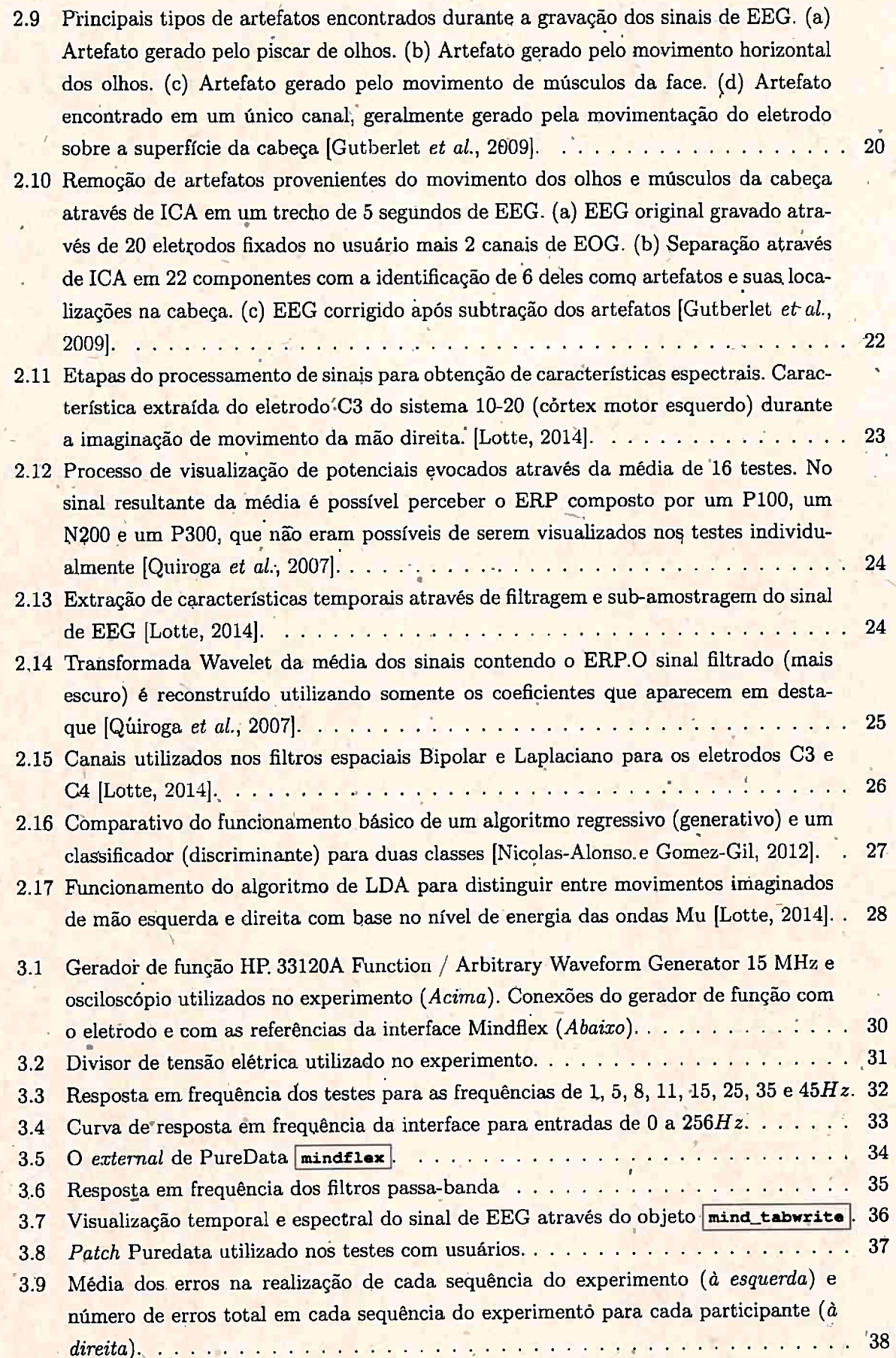

*,* 

'•

 $\mathbf{1}$   $\mathbf{1}$ 

#### x LISTA DE FIGURAS

'

....

- 3.10 Média dos tempos na realização de cada sequência do experimento (à *esquerda*) e tempo total gasto em cada sequência do experimento para cada participante (à *direita).* <sup>38</sup>
- 3.11 Média dos erros para disparar o som "Hadouken" de cada sequência do experimento (à esquerda) e número de erros para disparar o som "Hadouken" em cada sequência do experimento para cada participante *'(à direita).* . . . . . . . . . . . . . . . . . . . <sup>39</sup>
- 3.12 Média dos erros para disparar o som "pato" de cada sequência do experimento (à *esquerda)* e número de erros para disparar o som "pato" em cada sequência do experimento para cada participante ( à *direita).* . . . . . . . . . . . . . •·. . . . . . . <sup>39</sup>

"

\

# Lista de Tabelas

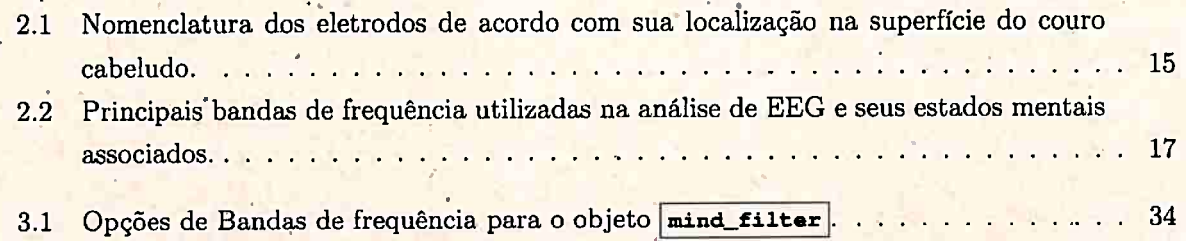

 $\mathbf{I}$ 

### **Capítulo 1**

.•

'

# **Introdução**

#### ... 1.1 **Interfaces cérebro-computador**

Uma interface cérebro-computador é um sistema de comunicação que gera sinais de controle utilizando a atividade cerebral de um indivíduo, isto é, um sistema que traduz a atividade cerebral em comandos para o computador ou outros dispositivos [Roman-Gonzalez, 2012]. Este tipo de interface possibilita que o usuário comunique-se com o ambiente a sua volta somente com o uso da mente, sem o intermédio de nenhum músculo<sup>1</sup>.

As interfaces cérebro-computador (*Brain-computer Interfaces* - BCI) têm sua origem na busca por novos canais de comunicação para pessoas com algum grau de deficiência motora. O principal objetivo era garantir que pacientes com síndrome do encarceramento [Hinterberger *et al.*, 2003], esclerose lateral amiotrófica [Neumann *et al.*, 2003], paralisia cerebral [Scherer *et al.*, 2014] e outras condições debilitantes de movimento pudessem interagir com o ambiente e as pessoas à sua volta, através do uso de editores de texto [Krusienski *et al.*, 2006], movimentação do cursor de um mouse [Fabiani *et al.*, 2004] ou braços robóticos [Megalingam *et al.*, 2012], que conseguiriam interpretar os comandos realizados analisando apenas o esforço mental do paciente. Na última dé- . cada, a quantidade de pesquisas visando a utilização destas interfaces fora da área médica e da bioengenharia têm aumentado, mostrando ser possível a aplicação désta tecnologia no desenvolvimento de interfaces para o uso pessoal, com aplicações em áreas como artes [Hinterberger, 2007) <sup>e</sup> entretenimento [Lalor *et al.*, 2004].

O funcionamento básico de uma interface cérebro-computador pode ser dividido em 5 etapas distintas:

- . . **Obtenção dos** dados:·coletados por meio da análise da natureza elétrica da atividade cerebral dos seres humanos, através de diversos tipos de exames clínicos de neuroimagem;
- **· Pré-processamento dos dados:** consiste na adequação dos dados captados na etapa anterior para o uso nas demais etapas. É um processo que envolve amplificação, filtragem e digitalização dos sinais captados do cérebro do usuário;
- **· Extração de características:** processo de análise dos sinais obtidos e extração dos dados relevantes para a identificação dos diferentes estados mentais do usuário. Esta etapa tem como principal função diminuir o volume de dados a serem processados na etapa de classificação;
- **Classificação:** processo de tradução das características extraídas em um dos estados mentais pré-determinados para que a aplicação interprete o comando pretendido pelo usuário e o execute;

./

**•** *Feedback* ou retorno: devolve ao usuário o comando realizado de forma visual ou auditiva, auxiliando o usuário no processo de aprendizado do controle da interface.

 $1$ Essa é a versão anterior à versão revisada, por favor pegue a versão revisada no endereço www.ime.usp/~feulo/ dissertacao. pdf

#### 2 INTRODUÇÃO .

As 5 etapas funcionam em ciclo, como demonstrado na figura 1.1. O ciclo pode operar de forma *contínua,* monitorando a atividade cerebral do usuário em tempo real e respondendo de acordo com o estado mental identificado ou funcionar de maneira *responsiva,* apresentando um estímulo ao usuário e monitorando sua resposta.a este estímulo, após isso, passa a ficar inativa até o próximo estímulo. Estas interfaces são chamadas, respectivamente, de *interfaces assíncronas* e *interfaces síncronas.* 

.\

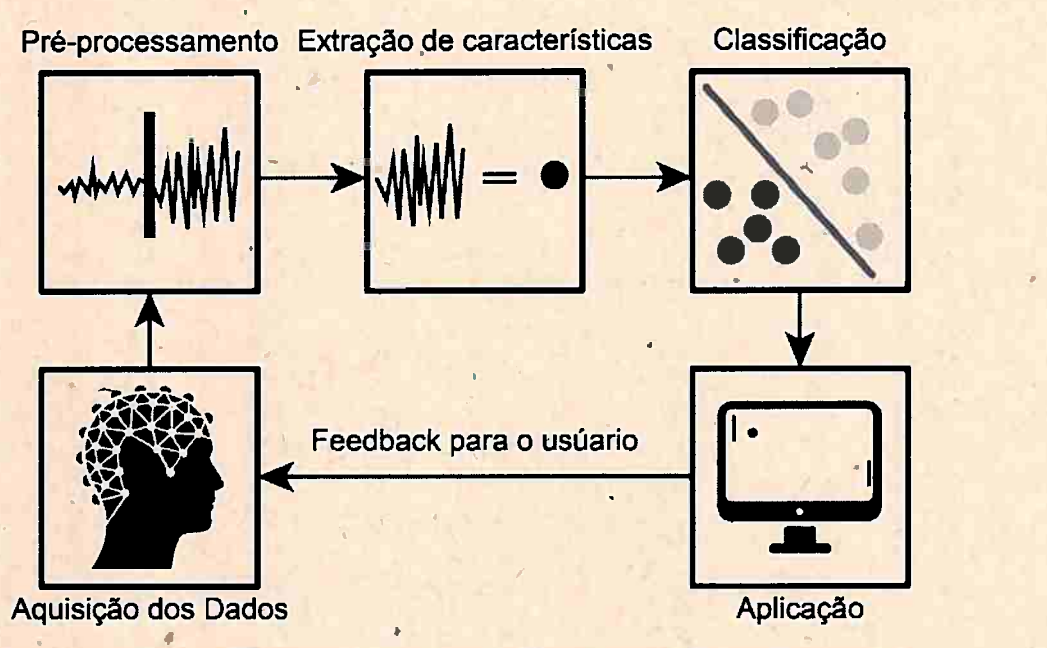

**Figura 1.1:** *Fluxo de funcionamento básico de uma interface cérebro-computador.* 

As *interfaces síncronas* são construídas com base em características exógenas e têm como principal vantagem possuírem um projeto mais simples que as interfaces assíncronas. Este tipo de interface dispensa o treinamento do usuário, pois trabalha com as reações a estímulos que são conhecidos e fáceis de serem identificados. Este tipo de interface, porém, nãô fornece uma interação natural entre o usuário e o sistema, pois o usuário só consegue realizar comandos pré-determinados pela interface e que funcionam de acordo com a ordem dos estímulos.apresentados; outra desvantagem é que após um longo período de uso o reconhecimento das respostas é dificultado pela fadiga do usuário [Nicolas-Alonso e Gomez-Gil, 2012].

As *interfaces assíncronas* são construídas com base em características endógehas, ou seja, são baseadas em mudanças da atividade cerebral, provocadas de forma voluntária pelo usuário, utilizando apenas a concentração e sem o auxílio de estímulos externos. O método imprime um meio muito mais natural de interação entre usuário e o sistema, pois é possível que o usuário o controle voluntariamente, porém o controle voluntário necessita de treinamento iritenso do usuário, fato que torna o projeto muito mais complexo do que os desenvolvidos com interfaces síncronas. ·

#### **Métodos deraquisição dos dados**

 $\mathbf{r}$ 

Como visto anteriormente, a obtenção dos dados é feita por meio de exames clínicos de neuroimagem. As interfáces cérebro-computador podem ser divididas em .3 grupos, baseadas no tipo de exame clínico utilizado para a obtenção dos sinais cerebrais: *interfaces invasivas; semi-invasivas* e *não invasivas.* 

As *interfaces* invasivas utilizam métodos de obtenção dos sinais cerebrais que envolvem acesso direto ao cérebro do usuário. O acesso é feito através da colocação de eletrodos no interior da área do cérebro onde serão captados os sinais 'elétricos, fato que garante a alta qualidade do sinal captado. **A** fixação dos eletrodos no cérebro é feita por meio de uma cirurgia' intracraniana e seu uso é altamente restrito devido aos altos riscos ocasionados pelo procedimento cirúrgico, além das

...

~

.·

complicações posteriores como a perda de sinal devido a cicatrização do tecida cerebral e lesões causadás pela constante conexão e desconexão de cabos aos eletrodos.

As *interfaces semi-invasivas* tentam minimizar os riscos causados pelos métodos invasivos captando os sinais cerebrais utilizando a *eletrocorticografia* (ECoG), método que implanta eletrodos na. superfície do cérebro, logo abaixo do osso do crânio, isto resulta em um procedimento cirúrgico menos complexo. Embora as interfaces com base em ECoG apresentem riscos mais baixos, ainda possuem como desvantagem a necessidade de intervenção cirúrgica para implantação dos eletrodos, fato que limita seu uso fora do âmbito hospitalar.

Grande parte das pesquisas em \_BCI (interface cérebro-computador) focam na utilização das *interfaces não-invasivas* para a aquisição dos sinais cerebrais. Ainda que o método possua menor qualidade nos sinais adquiridos, fatores como custo, praticidade, e ausência de risco ao usuário são preponderantes para sua escolha. A obtenção dos sinais cerebrais de forma não-invasiva pode ser realizada através de diversos métodos de neuroimagem: *magnetoencefalografia* (MEG), *imagem por ressonância magnética* (MRI}, *eletroencef alografia* (EEG), entre outros.

Dentre os métodos não-invasivos a aquisição dos sinais na maioria das interfaces é realizada através de *eletroencefalografia* (EEG), método que consiste na aquisição dos impulsos elétricos detectados na superfície da cabeça e gerados pela diferença de potencial elétrico nos neurônios durante a sinapse (figura 1.2}. A captação dos sinais é feita por meio de eletrodos que são fixados no couro cabeludo e transmitem o sinal a um amplificador; posteriormente o sinal é filtrado e digitalizado [Oschoa, 2002].

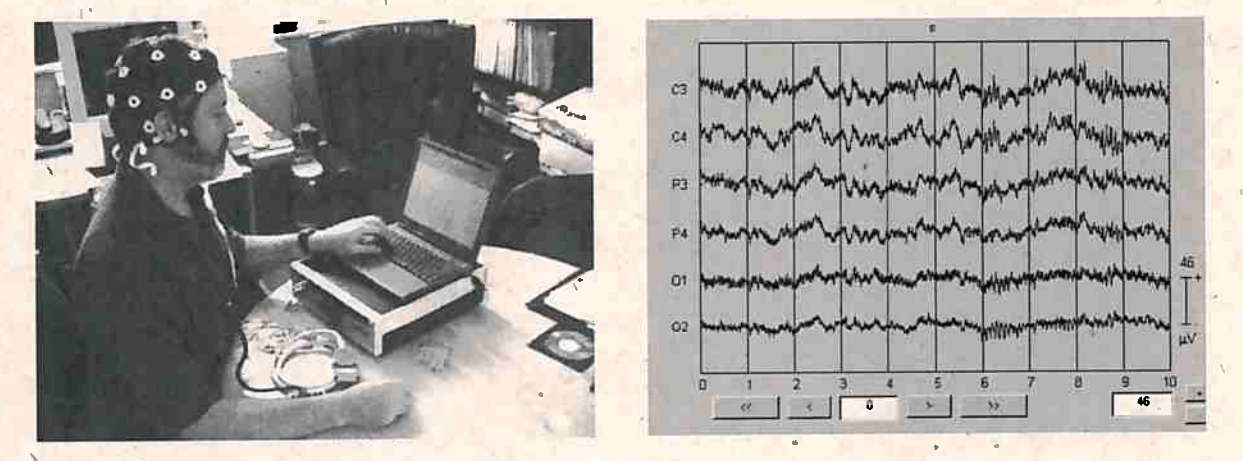

' **Figura 1.2:** *Aquisição de sinais cerebra~ •através de EEG {à esquerda). Exemplo de gravação de sinais de EEG· em diversos canais {à direita) /Oschoa, 2002/.* 

A preferência pelo uso da eletroencefalografia, em detrimento de outros métodos, no desenvolvimentó de interfaces cérebro-computador não é ocasionada somente pelo baixo risco envolvido durante a captação dos sinais, mas também pela boa resolução temporal do EEG, além da praticidade e portabilidade dos equipamentos envolvidos no processo de captação. Os fatores apresentados fazem com que o EEG seja o método mais estudado no desenvolvimento de interfaces cérebro-computador.

#### Interfaces EEG de baixo custo

Os aparelhos de EEG direcionados à área clínica e pesquisas em neurociência são interfaces robustas, que possuem um grande número de eletrodos, pois suas aplicações exigem um alto grau precisão e qualidade nos sinais obtidos. Isto ocasiona um alto custo do equipamento (acima de mil dólares). Porém, durante a última década, várias empresas têm investido no desenvolvimento de interfaces de baixo custo (abaixo de quinhentos dólares), voltadas ao público geral e utilizadas para entretenimento, educação e saúde.

Estas interfaces têm como principal característica o uso de um número menor de eletrodos secos (no máximo 16) que permitem que o usuário coloque e remova a interface com praticidade, sem a necessidade da aplicação de gel condutor ou preparação da pele. O usuário pode conectar

#### 4 INTRODUÇÃO 1.1

a interface via *bluetooth* utilizando um computador, celular ou tablet e dispor de aplicativos como jogos, ferramentas para estudo orientado ou monitorar a atividade cerebral durante o sono.

As principais interfaces comercializadas são fabricadas pelas pioneiras *Neurosky* (EUA) e *Emotiv (AUS)*. A interface *MindWave* da *Neurosky* é composta por apenas um eletrodo seco que é posicionado na testa do usuário sobre o olho esquerdo e custa em média 100 dólares. A utilização da interface é realizada por meio do uso de um conjunto de aplicativos que são disponibilizados na loja virtual da NeuroSky<sup>2</sup> ou desenvolvidos pelo próprio usuário através da utilização do kit de desenvolvimento de software *(Software Development Kit - SDK)* que é distribuído gratuitamente.

As interfaces *EPOC* e-*Insight,* comercializadas pela *Emotiv,* são interfaces mais robustas, com respectivamente 14 e 5 eletrodos, que são distribuídos por todo couro cabeludo. O aumento da quantidade de eletrodos réflete em um custo mais elevado em comparação com a *Neurosky Mindwave,*  em média 300 dólares para a *Insight* e 800 dólares para a *EPOC*, ambas fabricadas pela *Emotiv*. A utilização das interfaces da *Err;otiv* também é realizada através dos diversós aplicátivos encontrados em sua loja virtual<sup>3</sup>, porém o acesso às funcionalidades para o desenvolvimento de aplicativos só existe para a interface *EPOC* e tem custo adicional de 100 dólares sobre o preço final da interface.

Recentemente diversos estudos foram conduzidos para avaliar a usabilidade dos sinais de EEG . captados por estes tipos de interfaces [Ekanayake, 2010, Vourvopoutos e Liarokapis, 2014, Wang e Larsen, 2012]. Os resultados demonstram que a captação de sinais de EEG por interfaces de baixo custo, embora possuam menor qualidade que as interfaces de uso clínico, de fato refletem a atividade cerebral do usuário. A possibilidade de desenvolver interfaces cérebro-computador com custo acessível motivou diversas organizações a produzirem e desenvolverem interfaces de entretenimento, além do desenvolvimento de várias aplicações e bibliotecas para utilização das interfaces. A figura L3 mostra algumas interfaces cérebro-computador disponíveis no mercado.

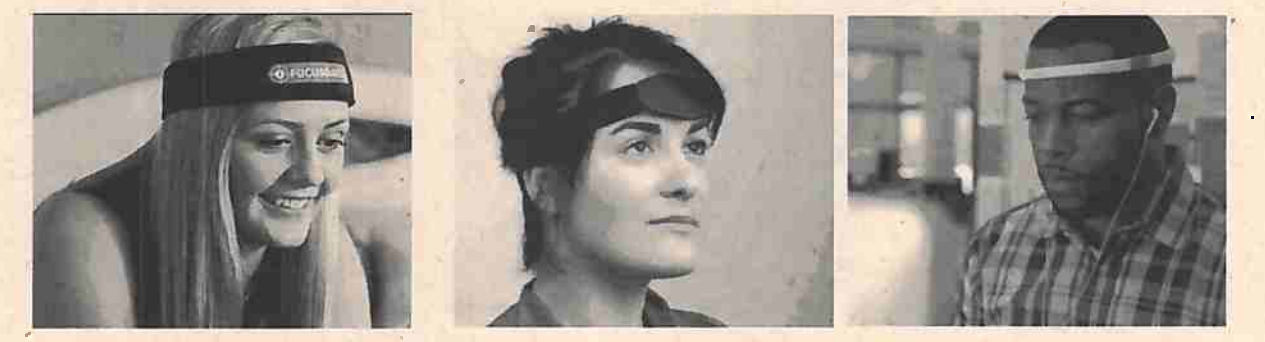

**Figura 1.3:** *Interface FocusBand: Interface para aprendizado e treino guiado por neurofeedb&ck /FocusBand, 2016/(à esquerdd}. Interface Aurora DreamBand para monitoramento do sono: possui diversas funcionalidades como despertador e indutor de ~ono /iWinks; 2016/ (centro). Interface Melon HeadBand: Interface para meditação, mostra o progresso da meditação do .usuário e controla a música {Melon,· 2016/ {à direita).* 

#### **Interfaces do tipo "Faça. você mesmo"** .

Ainda dentro do contexto de popularização das interfaces cérebro-computador, alternativas de interfaces EEG surgem com o propósito de viabilizar o acesso à tecnologia com custo mais baixo. São as interfaces do tipb "Faça Você Mesmo" (Do It Yourself - DIY), ou seja, para serem construídas pelo próprio usuário. Este tipo de interface apresenta um custo menor em comparação com as demais e tem como público pessoas interessadas em trabalhar com BCI, mas que não desejam gastar muito dinheiro, e pessoas que possuem interesse no desenvolvimento e melhoramento do hardware envolvido na captação de sinais cerebrais.

O projeto *OpenBCI* (figura 1.4) oferece interfaces EEG com hardware modular, ou seja, é possível escolher entre os diversos modelos de placas, processadores e eletrodos para construção de

*I* 

 $\mathcal{E}$ 

<sup>&</sup>lt;sup>2</sup>http://store.neurosky.com/collections/apps <sup>3</sup>http://emotiv.com/store/

•

uma interface que adapte-se a utilização e ao orçamento do usuário. O hardware desenvolvido peloprojeto pode ser comprado pela loja virtual<sup>4</sup> ou os projetos podem ser adquiridos, com um preço mais baixo, e impressos em uma impressora 3D.

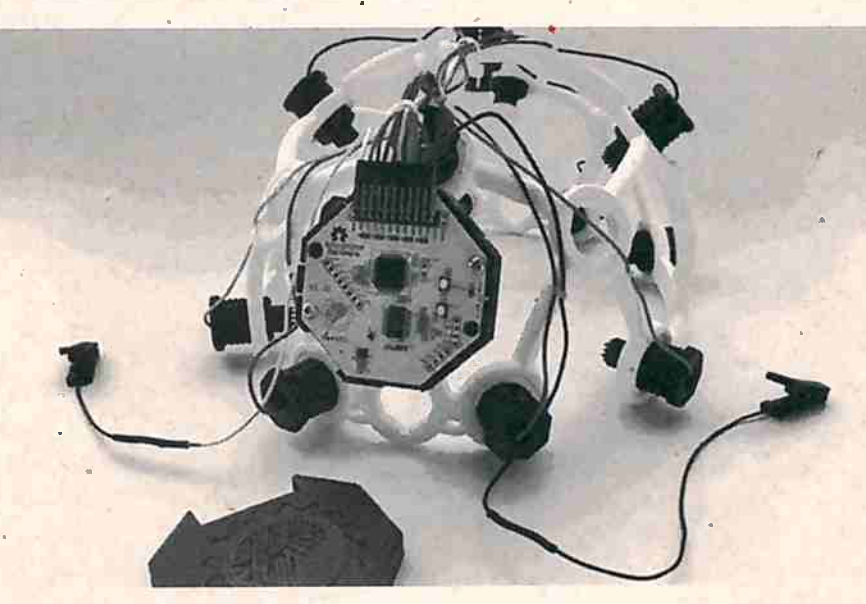

**Figura 1.4:** *Interface OpenBCI Ultmcortex M1ark III "Supernovp," com 16 eletrodos /OpenBCI, 2016/.* 

<sup>O</sup>*OpenEEG Project* é outro projeto que tem como objetivo o facilitar o acesso à tecnologia de BCI ao público, porém, ao contrário do *OpenBCI,* póssuf hardware livre. Em seu site, podem ser encontrados os projetos de placas-mãe, lista de componentes, e projetos para a elaboração de eletrodos caseiros, além de softwares e firmwares, também código livre, para a utilização das interfaces EEG para pesquisa e entretenimento [OpenEEG, 2016].

Outro tipo de interface *DIY* consiste na adaptação de jogos ou equipamentos que possuam interfaces cérebro-computador como seus componentes. Dois exemplos são os jogos *MindFlex* da *Mattel* (2009) <sup>e</sup>*·starWars Force Trainer\_* da *Uncle Milton Industries* (2009). Os jogos são formados por uma interface EEG, que é fixada na testa do jogador, e monitora o seu "nível de concentração" com a finalidade de realizar ações em outro componente do jogo. Ambos foram desenvolvidos em ' . - . parceria çom a *N.eurosky* e portanto possuem a mesma tecnologia utilizada na fabricação de suas interfaces. Recentemente foram desenvolvidos muitos projetos visando alterar ·o funcionamento das interfaces e dar acesso aos dados do EEG captado. A seguir, apresentaremos o projeto de construção de uma interface cérebro-computador com base no jogo· *Mindftex.* 

#### **A interface MindFlex**

O *MindFlex* é um jogo lançado pela *Mattel*, em parceria com a *NeuroSky*, no ano de 2009 (figura 1.5). Ele possui um dispositivo EEG com um eletrodo que é fixado na testa do jogador por intermédio de uma faixa elástica. O nível de atenção do jogador é calculado com base nas medições de sua atividade cerebral, e controla a intensidade de um pequeno compressor de ar localizado no tabuleiro do jogo (quanto maior o nível de concentração, maior a força do compressor). No tabuleiro é montado um labirinto e sobre a saída do compressor de ar é posicionada uma pequena bola feita de espuma, o objetivo do jogo é controlar a força do compressor e desta maneira controlar a altura que será atingida pela bola de espuma e passar pelos obstáculos -colocados no tabuleiro o mais rapidamente possível. O vencedor do jogo será aquele que realizar o percurso em menor tempo.

O sensor que faz a medição da atividade cerebral é constituído por um eletrodo seco e o sinal <sup>é</sup>processado pelo Chip TGAM *(ThinkGear ASIC Module),* que é responsável pela digitalização, processamento e cálculo do nível de atenção. Os dados são enviados via *wireless* para a base do

·,

 $^4$ http://shop.openbci.com/collections/frontpage

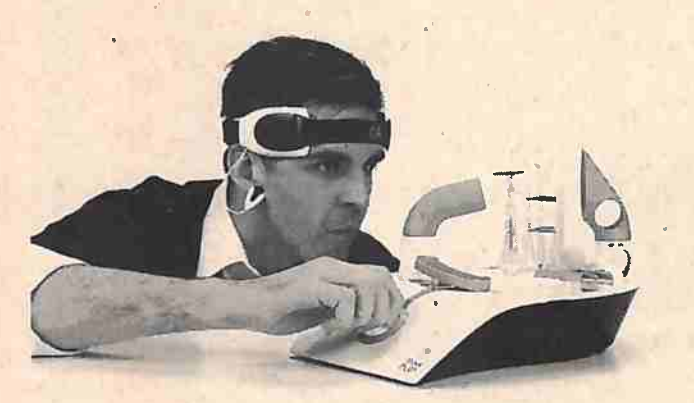

Figura 1.5: *Jogo MindFlex lançado pela Mattel em 2009.* 

jogo, onde estão localizados o labirinto e o compressor de ar. O TGAM utilizado na fabricação do jogo MindFlex é desenvolvido pela NeuroSky, e é o mesmo componente utilizado em todas as suas interfaces, porém o módulo possui dois modos de operação distintos que são definidos via hardware [NeuroSky Inc., 2010].

- **Modo 0x0l:** : neste modo de operação são transmitidos dados processados l!ma vez por segundo a 9600 BAUD. São transmitidos os níveis de atenção e meditação calculados pelo próprio TGAM, e também a energia presente em cada banda do espectro do EEG: Alpha, Beta, Gamma, Delta e Theta.
- **Modo 0x02:** são transmitidos os mesmos dados do modo 0x0l, porém a comunicação é feita em 57600 BAUD e em adição a esses valores é transmitido o sinal bruto do EEQ- amostrado a 512 Hz.

O TGAM da interface presente no jogo MindFlex opera por padrão no modo 0xOl, enquanto. outras interfaces da linha MindWave da Neurosky tem por padrão o modo 0x02. A troca de modo de operação pode ser feita via hardware, porém necessita da ressoldagem de componentes muito delicados, fato que costuma danificar o aparelho.

A troca de modo de operação do TGAM é.possível também via software, com o envio da mensagem "0x02", o TGAM passa a operar no modo 0x02, e se reiniciado volta a operar no modo 0x01. O site Instructables<sup>5</sup> possui diversos tutoriais que mostram não só como alterar o funcionamento do TGAM via software, como também sobre a\_ construção de outros tipos de interfaces com base em EEG.

A interface utilizada neste trabalho foi feita seguindo os passos descritos em um dos tutoriais do site Instructables [Instructables, 2016] que serão brevemente descritos a seguir.

#### **Configuração do "módulo** *bluetooth*

A comunicação entre a base do jogo e o aparelho de EEG é feita através de uma placa *wireless*  localizada junto ao chip TGAM, porém a frequência de transmissão dos dados não é conhecida e para a comunicação da interface com o computador é necessária a instalação de um módulo *bluetooth,* que . será responsável por transmitir os dados captados pelo TGAM ao computador, celular ou tablet. Será utilizado o módulo *bluetooth* HC-06 (figura 1.6) e para isso é preciso configurar o módulo para que opere a 57600 BAUD. Para a configuração o módulo é ligado a um Arduino e comandos são enviados via TTL serial a 9600 BAUD (padrão do HC-06), a mensagem "AT+BAUD7" configura o HC-06 para funcionar com a taxa de transmissão de 57600 BAUD. Nesta fase de configuração, também é possível alterar o nome de exibição do dispositivo pãra facilitar sua busca e pareamento; o comando "AT~ NAMEMindFlex"' alterá o nome de exibição para "MindFlex".

 $5$ http://www.instructables.com

,.

#### 1.1 INTERFACES CÉREBRO-COMPUTADOR

,

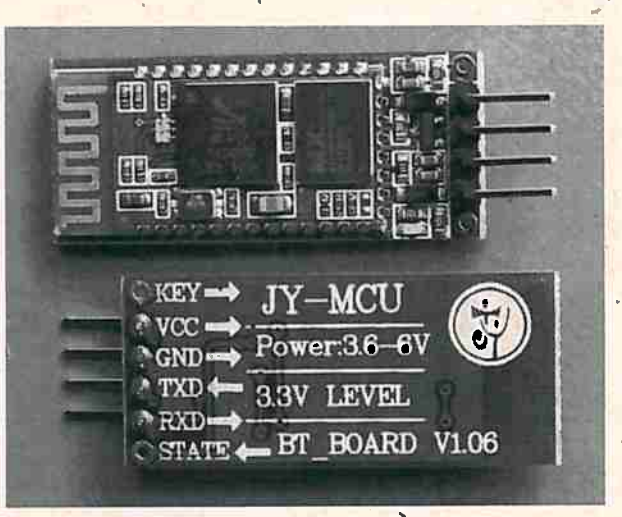

**Figura** 1.6: *M6dulo bluetooth HC-06 .* 

#### .. Soldage~ do módulo *bluetooth*

Após a configuração o módulo HC-06 é ligado ao TGAM para que possamos enviar e receber mensagens com o chip via *bluetooth*. Na placa onde está o TGAM existem 2 terminais identificados com as letras R (receptor) e T (transmissor), conforme mostrado na figura 1.7, a soldagem do HC-06 é feita ligando o terminal TXD (transmissor) do HC-06 ao terminal R (receptor) do TGAM e o terminal RXD (receptor) do HC-06 ao terminal T (transmissor) do TGAM. Em seguida são soldados os terminais VCC e GRD do HC-06 aos terminais positivo (+) e negativo (-) da entrada de energia da Interface EEG (figura 1.7).

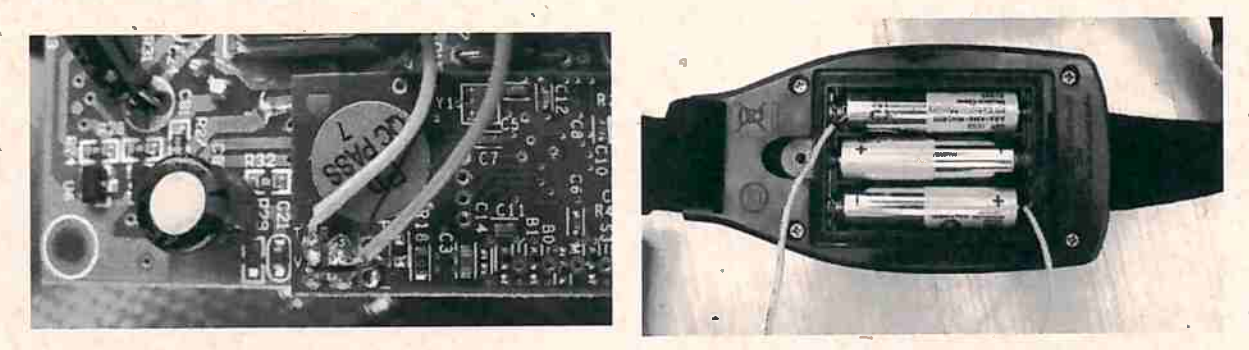

**Figura** 1. 7: *Terminais T (transmissor)* e *R (receptor) na placa TGAM {à esquerda) e Terminais positivo*  ( f) *e negativo (-) das baterias {à direita) /Instructables, 2016/.* 

#### **Troca do modo· de operação**

' . . Com a instalação do módulo *blúetooth* torna-se possível o envio de mensagens para o chip TGAM para troca do modo de operação. Como visto no início desta seção basta enviarmos a mensagem "0x02" para que o TGAM passe a operar neste modo, porém a mensagem deve ser recebida pelo TGAM a 9600 BAUD e toda a informação subsequente será enviada pelo TGAM a 57600 BAUD. Infelizmente, não é possível mudar a taxa de transmissão do HC-06 dinamicamente, uma solução para este problema é apresentada no tutorial citado anteriormente [Instructables, 2016] e consiste em replicar a mensagem a ser enviada 6 vezes {9600 = 57600/6) com algumas modíficações impostas pelo protocolo. Esta solução foi implementada e tem distribuição *openSource* para Desktop<sup>6</sup>e Aplicativo para Android<sup>7</sup> (figura 1,8).

,.

<sup>6</sup> https://github.gom/arpruss/brainflex/releases  $^7$ https://play.google.com/store/apps/details?id—mobi.omegacentauri.mwstart $^7$ 

·•

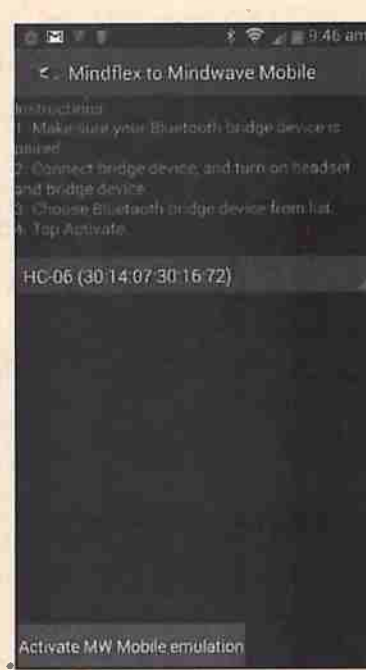

...

**Figura 1.8:** *Aplicativo Android para alteràção do modo de operação da Interface MindFlex.* 

No modo de operação 0x02 com a conexão *bluetooth,* a interface MindFlex é compatível com todas as aplicações da NeuroSky (tanto para dispositivos móveis, quanto para desktops). A partir do uso de uma biblioteca<sup>8</sup> disponibilizada pela NeuroSky, criada para desenvolvedores, conseguimos fazer a anâlise dos pacotes recebidos via *bluetooth* e obter acesso a todos os dados medidos pelo EEG (incluindo o sinal bruto captado).

#### **1.2 Trabalhos relacionados**

Como dito na seção 1.1, a pesquisa e a utilização de interfaces cérebro-computador para aplicações em artes e entretenimento aumentou significativamente nos últimos anos, em especial para interfaces ligadas a aplicações musicais. Este aumento levou à realização do primeiro evento específico de interfaces cérebro-computador musicais em junho de 2015: O" *1st Jnternational Workshop on Brain-Computer Music Interfacing"* (BCMI), um evento satélite do" *11th International Symposium on Computer Music Multidisciplinary Research"* (CMMR), realizado em Plymouth, UK. Os trabalhos apresentados durante o· evento abordaram as diversas· aplicações de interfaces cérebro- ' computador musicais como: mixagem guiada pela concentração do usuário em um instrumento específico [Jao *et al.,* 2015], síntese expressiva baseada nas emoções do usuário para performance musical [Ramirez *et al.,* 20151, a utilização de diversos tipos de atividades mentais diferentes de forma híbrida para controlar uma interface musical [Portoles e Vinyals, 2015] e o trabalho apresentado por Vamvakbusis e Ramirez, que discute a possibilidade de realização de uma interface • baseada em P300 a partir de estímulos auditivos [Vamvakousis e Ramirez, 2015]. Além da apresentação dos trabalhos, o evento teve demonstrações do uso interfaces cérebro-computador musicais em performances [Leslie *et al.*, 2015, Portolés e Vinyals, 2015, Zaccagnini e Panic, 2015].

Em conjunto com o CMMR e o BCMI ocorreu o lançamento do livro sobre interfaces cérebrocomputador musicais, editado por Eduardo R. Miranda e Julien Castet, organizadores tanto do· CMMR quanto do BCMI, *"Cuide to Brain-Computer Music Interfacing"* [Miranda e Castet, 2014], que reúne artigos de diversos pesquisadores da área e demonstra as principais técnicas de processamento de sinais para este tipo de interface [Lotte, 2014] incuindo também uma visão geral da ãrea e das interfaces cérebro-computador [Palaniappan, 2014].

 ${}^{\bf g}$ http://developer.neurosky.com/docs/doku.php?id -thinkgear\_communications\_protocol

embora o primeiro evento específico da área tenha sido realizado recentemente, pesquisas envolvendo interfaces cérebro-computador e música já eram objeto de estudo de diversos pesquisadores na área de neurociência cognitiva. As interfaces cérebro-computador auxiliam no entendimento dos processos mentais e das alterações da atividade cerebral que ocorrem durante a escuta de diversos estímulos sonoros, como, intervalos musicais dissonantes [Satou *et al.*, 2006], exposição a acordes consonantes e dissonantes [Maslennikova *et* aL, 2013, Park *et al.,* 2011, Passynkova *et al.,* 20071, quebra de cadências harmônicas por acordes inesperados [Leino *et al,,* 2007, Villarreal *et al.,* 2011-] e sons com diferentes conteúdos espetrais [Santo *et· al.,* 2015]. Outra aplicação de BCI's dentro da área de neurociência ê a detecção de emoções durante a escuta musical [Atencio *et al.,* 2013, · Ramirez *et al.,* 2013), que tem se mostrado màis eficaz do que métodos baseados em reconhecimento de expressões faciais.

Além das aplicações em neurociência as interfaces cérebro-computador podem ter diversas áplicações, como ferramentas de auxílio na composição musical [Müller-Putz *et al., 2016*], síntese expressiva em tempo real [Giraldo e Ramirez, 2013] e performances musicais individuais [Portolés e Vinyals, 2015' e em conjunto [Le Groux *et al.*, 2010], entre outras possibilidades.

#### **1.3 Objetivos**

Dentro do contexto de popularização das interfaces cérebro-computador e a sua disponibilização ao público, surgem diversas dúvidas com relação a veracidade dos dados coletados. Assim, a primeira questão que este trabalho tem por objetivo responder é:

' • Os sinais captados por essas interfaces realmente refletem os fenômenos que ocorrem durante a atividade cerebral?

Esta questão passa a ser ainda mais relevante ao trabalharmos com interfaces de baixo custo, devido a redução de recursos e a simplificação do hardware utilizado. Diversos trabalhos foram realizados e tentam avaliar a veracidade dos sinais captados pelas interfaces comercializadas pelas empresas *Neurosky* e *Emotiv* [Ekanayake, 2010, Vourvopoulos e Liarokapis, 2014]. Os resultados obtidos nestes estudos apontam que os sinais captados por este tipo de interface realmente são reflexos da atividade cerebral do usuário e são comparáveis aos sinais captados de interfaces mais robustas como as de uso clínico.

Interfaces do tipo "faça você mesmo" possuem restrição maior em hardware quando comparadas as interfaces como a *Neurosky Mindwave* e *Emotiv EPOC.* Porém, ainda não encontramos na literatura trabalhos que foram realizados na tentativa de quantificar as limitações presentes neste tipo de interface.

Esta limitação envolve aspectos como: número de eletrodos, resposta em frequência dos sinais captados, latência da comunicação *bluetooth*, etc. O conhecimento das restrições presentes no hardware utilizado é importante para estimar o seu impacto na qualidade do sinal que será captado e assim escolher as técnicas de pré-processamento a serem utilizadas. As restrições impostas pelo hardware refletem-se também nas demais etapas do processamento de sinais e levantam as seguintes questões:

- · É possível delimitar um conjunto de características que podem ser extraídas com qualidade dentro destes limitações?
- Quais técnicas podem ser utilizadas para a extração destas características?

A delimitação dos.processamentos de sinais que podem ser utiiízados, principalmente dos métodos de extração de características, é determinante na construção das aplicações. Diferentes tipos de características originam diferentes interfaces e necessitam de variadas técnicas de processamento de sinais. Assim, o conjunto de características possíveis de serem obtidas geram questionamentos como:

#### 10 INTRODUÇÃO 1.4

...

.,

- · Que tipo de aplicação podemos desenvolver com base nestas características?
- Dentre essas aplicações é possível o desenvolvimento de aplicações musicais?

Todos os questiónamentos mencionados anteriormente dizem respeito aos aspectos técnicos envolvidos na elaboração de interfaces cérebro-computador, porém uma outra série de questões podem, ser feitas acerca da interação do usuário com a interface e seu grau de eficiência. Os questionamentos que versam sobre a relação usuário-interface incluem questões como:

- O usuário tem a sensação de controle da interface?
- · Qual a precisão da interpretação dos comandos do usuário pelo sistema?

As respostas às questões levantadas serão fundamentais para o desenvolvimento de interfaces musicais, principalmente as que envolvem composição e performance musical. O principaJ objetivo deste trabalho é buscar respostas para tais questionamentos, realizando uma análise crítica sobre interfaces cérebro-computador, concentrando-se em interfaces de baixo custo do tipo "faça você mesmo". Além disso também são objetivos deste trabalho a criação de ferramentas que auxiliem o uso deste tipo de interface pela comunidade artística interessada em utilizar esta tecnologia em seus trabalhos.

#### **1.4 Estrutura do texto**

O capítulo 2 aborda os principais fundamentos teóricos envolvidos no desenvolvimento de interfaces cérebro-computador. A seção 2.1 descreve em detalhes o processo d.e *eletrôencefalografia*  (origem, componentes, funcionamento e interpretação dos sinais adquiridos) e a seção 2.2 aborda os processamentos aplicados aos sinais captados pelo EEG: o pré-processamento do sinal, a remoção de artefatos, o processo de extração de características e os métodos de classificação das características extraídas.

Çom base no conteúdo apresentado no capítulo anterior, no capítulo 3 serão apresentadas a metodologia utilizada neste trabalho, os experimentos realizados, seus resultados e a discussão desses resultados encontrados. O capítulo 4 retoma o resultados dos experimentos realizados e faz uma análise com base no objetivos elencados anteriormente. No capítulo 4 também serão destacadas as contribuições deste trabalho, bem como as propostas de trabalhos futuros.

### Capítulo 2

## Fundamentação Teórica

#### Eletroencefalografia  $2.1$

Realizado pela primeira vez em seres humanos em 1924, pelo fisiologista e psiquiatra Hans Berger (1873 - 1941) [Swartz, 1998], o Eletroencefalograma (EEG) consiste no monitoramento e registro da atividade elétrica que ocorre no cérebro decorrente da atividade neural. A medição é feita por meio de eletrodos que são fixados no couro cabeludo, com ou sem a ajuda de gel condutor, que captam a corrente elétrica induzida pelas mudanças de potencial pós-sináptico dos neuronios. Tais mudanças são geradas pela combinação dos potenciais excitatórios e inibitórios, localizados nos dendritos durante a liberação dos neurotransmissores, como pode ser verificado na figura 2.1 [Szafir,  $2010$ <sup>1</sup>.

Mesmo com o uso de instrumentos de alta precisão, a diferença de potencial elétrico e a corrente induzida decorrente da atividade de um único neurônio é pequena demais para ser medida. Consequentemente, a atividade medida é a soma das atividades sinápticas de vários neurônios que agem de forma sincronizada no cérebro, assim nem todos os tipos de atividade cerebral têm o mesmo impacto na formação do sinal captado. A profundidade, orientação e simetria intrínseca das conexões do córtex cerebral exercem grande influência no resultado da medição [Oschoa, 2002].

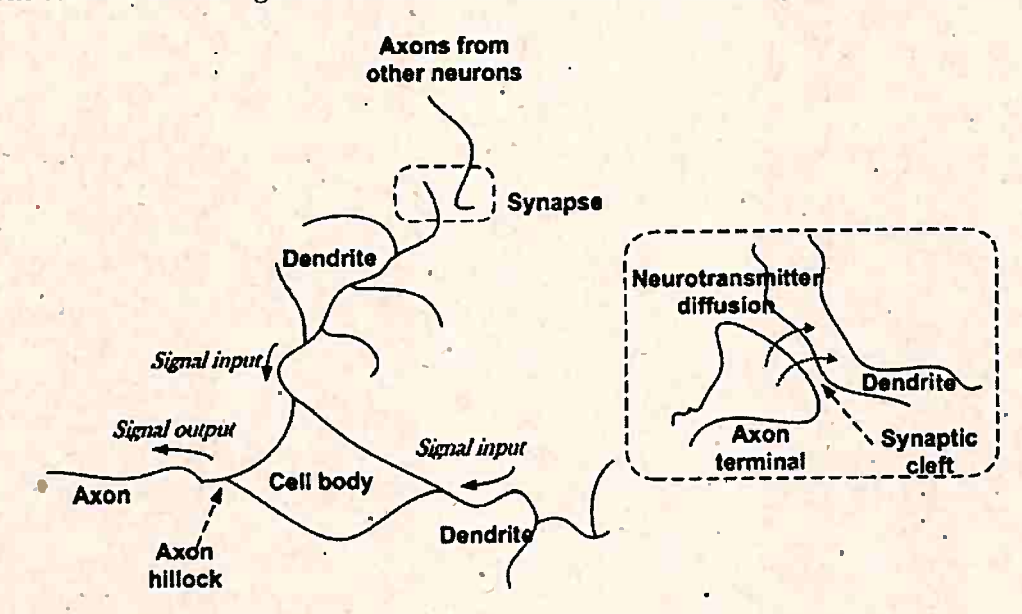

Figura 2.1: Conexões neurais que geram o sinal captado pelo EEG; o sinal medido geralmente é o resultado de milhares de células agindo em sincronia (Palaniappan, 2014).

<sup>&</sup>lt;sup>1</sup>Essa é a versão anterior à versão revisada, por favor pegue a versão revisada no endereço www.ime.usp/<sup>--feulo/</sup> dissertacao.pdf

#### 12 FUNDAMENTAÇÃO TEÓRICA \* 2.1

#### 2.1.1 Eletrodos

Na aquisição de sinais biológicos, os eletrodos são os primeiros componentes usados no processo de conversão dos sinais bioelétricos em sinais elétricos [Usakli, 2010]. Os eletrodos são construídos por ligas metálicas ou materiais eletrocondutores e são empregados em todo tipo de aquisição de sinais biológicos como Eletroencefalograma (EEG), Eletrocardiograma (ECG), Eletrocorticograma (ECoG), entre outros. .

Os eletrodos adequados para captação de EEG podem ser construídos por uma enorme variedade de materiais como: estanho, aço inoxidável, prata folhada a ouro, pura prata, puro ouro e Ag/ AgCl (prata e cloreto de prata); a figura 2.2 mostra algumas variedades de eletrodos utilizados para captação de EEG. Atualmente, estas variedades podem ser utilizadas em pesquisas; uso clínico ou entretenimento [Gut berlet *et al.*, 2009].

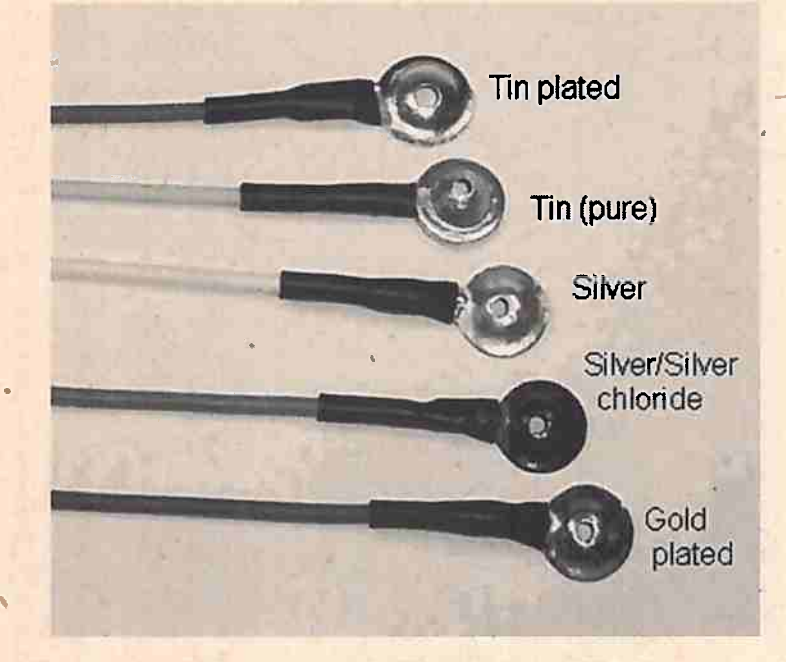

**Figura 2.2:** *Diferentes tipos de Eletrodos paro EEG {Group, 2016}.* 

O fipo de eletrodo máis usado na captação de EEGs é feito de Ag/AgCl sinterizado (compactado .e aquecido a temperaturas próximas ao ponto de fusão), pois a saturação de AgCl é atingida rapidamente, estabilizando os potenciais eletroquímicos contra tecidos biológicos. Além disso, eletrodos . de Ag/ AgCl são livres de potencial alergênico e possuem excelente estabilidade e condutibilidade elétricas.

#### Preparação da pele, gel condutor e toucas de eletrodos

Para que aconteça uma boa captação do sinal são necessários procedimentos que auxiliem na diminuição da impedância elétrica no contato entre a pele e os eletrodos. A preparação da superfície onde será fixado o eletrodo consiste em raspar a área, de modo suficiente para aumentar o contato do eletrodo com a pele, mas sem causar lesões ao tecido.

Outro procedimento utilizado é a aplicação de gel ou pasta como condutores. As soluções são aplic~das entre os eletrodos e a pele, formando um meio por onde passam correntes iônicas, fato que auxilia não só a diminuir como a estabilizar a impedância de contato entre a pele e o eletrodo (figura 2.3). Não é reçomendável a mistura de eletrodos construídos por materiais diferentes, pois metais diferentes quando imersos em meio eletrolítico geram uma diferença de potencial e uma corrente contínua (fenômeno de pilha) que gera interferência na captação dos sinais cerebrais.

A aplicação de gel condutor nos eletrodos e sua fixação sobre o couro cabeludo, procedimento que recebe o nome de montage, consome grande quantidade de tempo, especialmente quando há

'

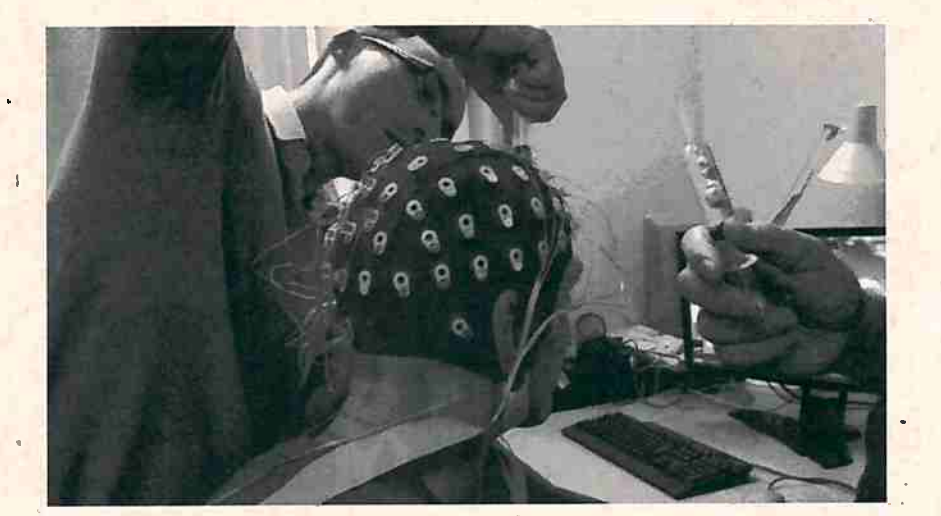

**Figur#l 2.3:** *Procedimento de aplicação do gel condutor e posicionamento do eletrodos ao longo do couro cabeludo, também conhecido como montage.* 

um número maior de eletrodos. O procedimento também pode gerar erros na captação, decorrentes do vazamento do gel condutor, causando curto-circuito em dois ou mais eletrodos, ou secagem do gel condutor, fato que -provoca falhas nos eletrodos após longos períodos de teste.

Várias soluções foram propostas para os problemas decorrentes da *montage*, como o uso de toucas com eletrodos para facilitar o posicionamento ou eletrodos em forma de agulhas subdérmicas que diminuem a impedância de contato por serem fixados sobre a pele. Dentre as soluções propostas as que mais se destacam são a *HydroCel Geodesic\_ Sensor Net,* desenvolvida pela *Electrical Geodesics Incorporated* e a *Quick Cell System*, produzida pela Compumedics-Neuroscan. A primeira consiste em uma rede construída por material emborrachado, onde os suportes dos eletrodos são•conectados por geodésicas (figura 2.4). Nestes suportes podem ser fixadas esponjas encharcadas em cloreto de potássio, assim, é possível garantir uma impedância estável e um tempo consideravelmente menor de montagem. O *Quick Cell System* atua de maneira similar, porém as esponjas são encharcadas em um fluido especial que acompanha o sistema, garantindo estabilidade da impedância por períodos de até 3 horas.

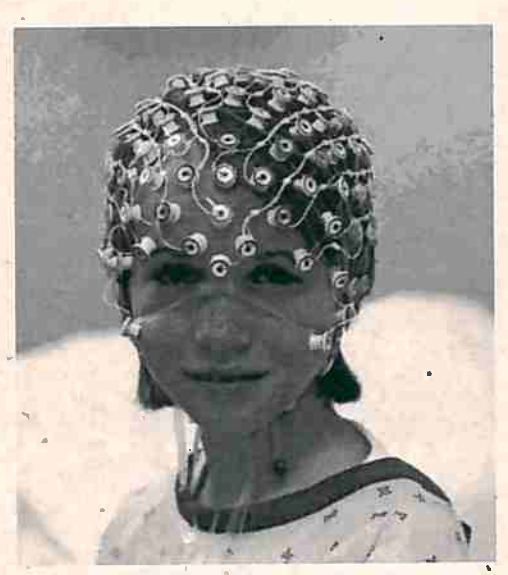

**Figura** *2.4: .Sistéma de capta,ção Hydrocel Geodesic Sensor'êies~nvolvido pela Electrical Geodesics Incorporated.* 

•

'

•

#### 14 FUNDAMENTAÇÃO TEÓRICA 2.1

#### **Eletrodos Secos**

· Outra solução para o problema da impedância é utilizar eletrodos ativos, ou seja, eletrodos que necessitem de alimentação elétrica, por possuírem componentes eletricamente ativos. Este tipo de eletrodo, além de estabilizar a impedância, consegue tratar as diferentes impedâncias ao longo do couro cabeludo, fato que diminui o ruído de transmissão gerado no cabeamento. Porém, como necessitam de alimentàção elétrica, os eletrodos são maiores, mais pesados e com cabos mais robustos devido a corrente que passa por eles.

Entre os eletrodos ativos, os mais utilizados são os- chamados eletrodos secos, que recebem este nome pois não necessitam da aplicação de gel condutor para redução da impedância, fato que elimina o processo de *montage*, que por consumir muito tempo tornava inviável o uso de EEG em testes com durações maiores que um dia. Este tipo de eletrodo passou a ser muito utilizado nos últimos anos por empresas que desenvolvem interfaces de entretenimento corno a *Emotiv* e a *Neurosky,* pois podem ser facilmente colocados e removidos da cabeça pelo usuário e não necessitam de nenhum conhecimento técnico para sua utilização (figura 2.5).

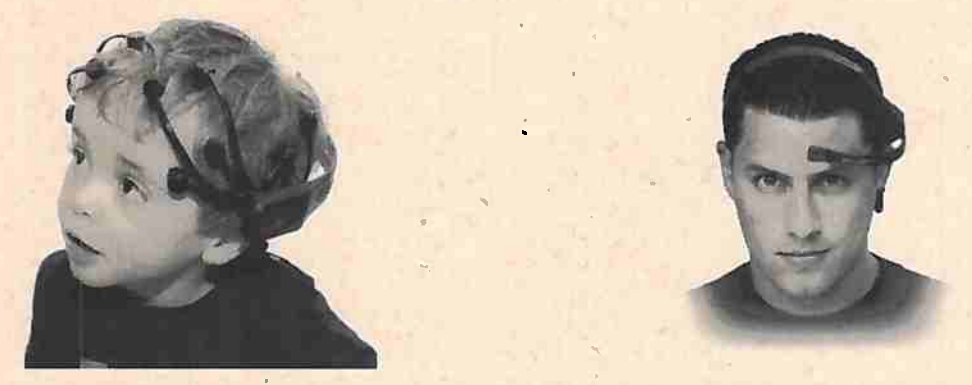

**Figura 2.5:** *Interfaces que utilizam a tecnologia de eletrodos secos: Emotiv EPOC {esquerda) e Neurosky Mindwave {direita).* '

Taheri e coautores desenvolveram um experimento para avaliar a performance de um eletrodo seco frente a um eletrodo de Ag/AgCl <sup>[Taheri\_et al., 1994] e observaram que as diferenças no sinal</sup> adquirido, tanto na forma quanto no conteúdo espectral, eram mínimas (figura 2.6).

Após alguns anos, Popescu e coautores realizaram um experimento similar para comparar uma interface com 6 eletrodos secos e uma de eletrodos que necessitam da aplicação de gel (Popescu *el al.,*  2007] e concluíram que embora existam perdas na qualidade do sinal, estas são mínimas quando comparadas à praticidade da utilização que dispensa o processo de *montage.* 

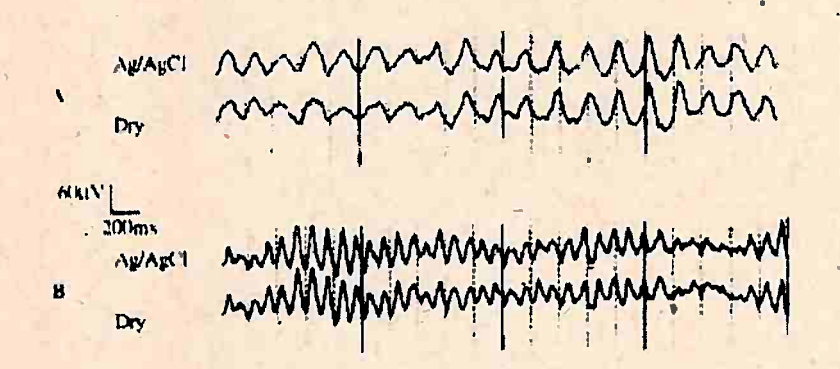

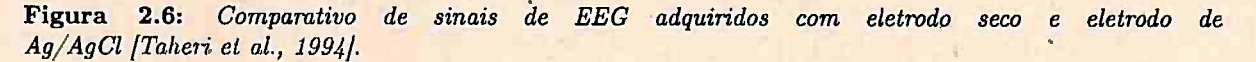

\

#### **2.1.2 Posicionámento dos Eletrodos**

Como dito anteriormente, o EEG é captado por meio de eletrodos que são fixados no couro cabeludo. Tradicionalmente os eletrodos são dispostos de acordo com o sistema de posicionamento 10-20 (figura 2.7). Nesse sistema os eletrodos são dispostos com distâncias de 10% e 20% da circunferência externa da cabeça. A distância-de 10% <sup>é</sup>empregada entre os pontos de referência *(Nasion*  <sup>e</sup>*lnion)* e o primeiro eletrodo; a distância de 20% é empregadà para os dois eletrodos subsequentes.

. .

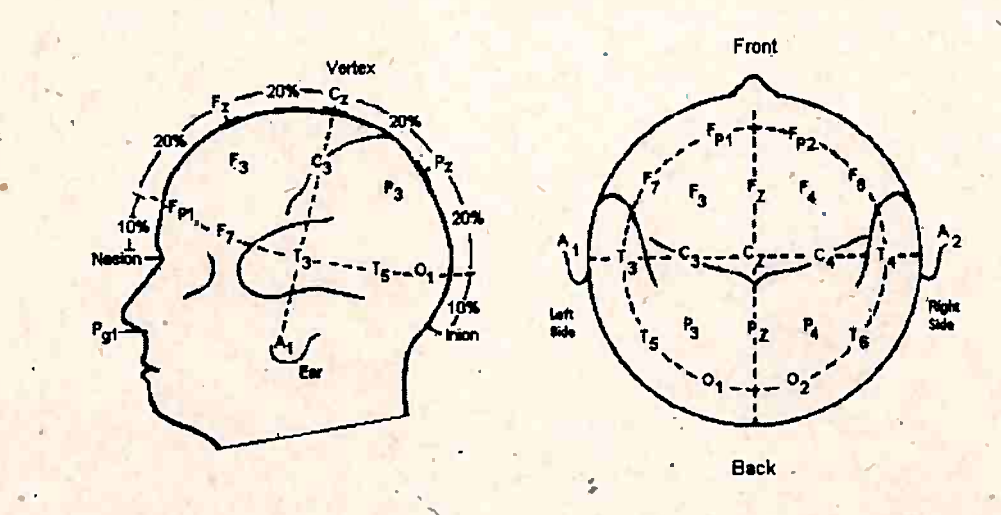

. ' , **Figura 2. 7:** *Sistema de Posicionamento de Eletrodf?s 10-20 /Oschoa, 2002/.* 

A nomenclatura dos eletrodos é dada de acordo com a região do cérebro onde estão localizados (tabela 2.1). Em adição à sigla usada também são utilizados números para diferenciar dois eletrodos que possam estar sóbre a mesma região. São utilizados números pares para o hemisfério direito e ímpares para o esquerdo. Além disso, é utilizada a letra Z (no lugar do número zero) para os eletrodos que encontram-sé sobre a linha que divide os dois hemisférios.

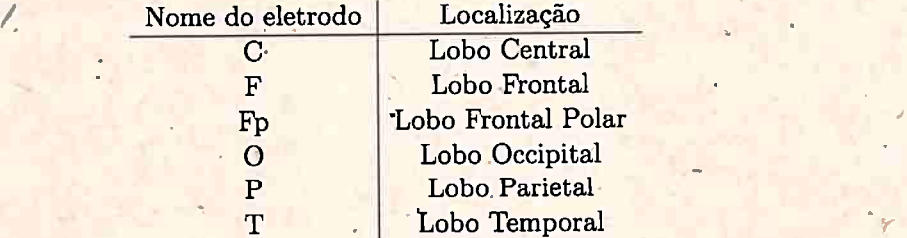

**Tabela 2.1:** *Nomenclatura dos eletrodos de acordo com sua localização na super/fcie do couro cabeludo.* 

*Q* sistema 10-20 permite-nos trabalhar com até 21 posições sobre o couro cabeludo, com a distância entre eletrodos variando de 53 a 74 mm e cobrindo uma área pequena da superfície da cabeça. Esta quantidade de eletrodos pode não ser suficiente para uma série de casos, principalmente os que necessitam de maior precisão espacial. Para este fim, foram desenvolvidos sistemas de posicionamento que inserem uma maior quantidade de eletrodos no couro cabeludo [Gutberlet *et al.,*  2009). , . .

. O 10-10 e o 10-5 funcionam de· forma anâloga ao sistema 10-20, mas como a distância entre eletrodos é diminuída (de 20% da circunferência da cabeça para 10% e 5%, respectivamente) trabalham com até 345 eletrodos em diferentes posições. Com a utilização destes sistemas-é possível cobrir até 64% da superfície do couro cabeludo.

Embora os sistemas de posicionamento sejam padronizados, muitos experimentos são realizados com posicionamentos diferentes dos eletrodos, fato comum em experimentos que trabalhem com poucos eletrodos (na maioria das vezes somente um) para a captação de sinais específicos na ativi-

•

.,,,

#### 16 FUNDAMENTAÇÃO TEÓRICA 2.1

dade cerebral. O posicionamento destes eletrodos é baseado em literatura especifica ou através do processo \_de otimização da posição do eletrodo para o experimento [Legrand *et al.,* 2014].

#### 2.1.3 Vantagens e desvantagens sobre outrós métodos

Existem diversos métodos para aquisição e estudo da atividade cerebral [Roman-Gonzalez, 2012], tais como:

- **Imagem por Ressonância Magnética (Magnetic resonance imaging MRI)**
- Tomografia Cotnputadorizaqa ( *Computed Tomography CT)*
- Tomografia computadorizada por emissão de fóton único *(Single Photon Emissi~n Computed Tomography* - SPECT)

•

- Tomografia pqr emissão de pósitrons *~Positro~ Emission Tomography*  PET)
- Magnetoencefalografia (MEG)

l

• MRI funcional *(Functionàl MRI* - fMRI)

Entre os diversos métodos, o EEG tem sido o mais utilizado no âmbito da pesquisa acadêmica e desenvolvimento de interfaces de entretenimento, pois trata-se de um método não-invasivo e apresenta baixo risco aos voluntârios, ao contrârio de métodos como o EcoG, que necessitam de intervenção cirúrgica para implantação dos eletrodos na parte interior do crânio.

Outro fator que contribuiu para a popularidade do EEG é sua portabilidade. Um aparelho de EEG completo pode ser transportado e utilizado em qualquer lugar, ao contrário de métodos como o MEG, que necessitam de uma sala mágneticamente isolada e resfriadores a base de Hélio líquido, ou o fMRI que utiliza um imã com peso de aproximadamente 1 tonelada e também requer o uso de uma sala magneticamente isolada. Comparando o EEG com estes métodos, seu custo continua infinitamente menor, pois o EEG não necessita de ambientes planejados, além de ser um métpdo mais seguro para o usuário, mesmo quando comparado a métodos não invasivos, pois os outros métodos envolvem exposição à radiação.ou a campos magnéticos altos (superiores a 1 tesla) .

O EEG · também propicia maior conforto ao usuârio, pois é relativamente mais tolerante a movimentos que os outros métodos, e não precisa da inserção do usuário dentro de equipamentos fechados, fator que agrava casos de claustrofobia em alguns voluntârios. O EEG é silencioso, o que o torna o método mais adequado para pesquisas com estímulos auditivos, pois não interfere na percepção do usuârio, além de facilitar a concentração do usuârio durante os testes.

Quanto ao sinal adquirido, o EEG trabalha com taxas de amostragem que vão de 200 Hz até 2000 Hz, dependendo da aplicação, o que lhe confere uma ótima resolução temporal ( da ordem de milissegundos), enquanto os outros métodos tendem a trabalhar na resolução de segundos ou até minutos. Em contrapartida à ótima resolução temporal, o EEG possui uma baixa resolução espacial. Mesmo aumentando a quantidade de eletrodos sobre o couro cabeludo ainda não é possível apontar com precisão as áreas do cérebro que são ativadas durante as diferentes atividades. A baixa resolução estâ associada ao fato de que o EEG somente consegue medir a atividade que ocorre na camada superior do cérebro e não consegue obter informações sobre as regiões mais centrais. Outro fator que contribui para a baixa resolução espacial são as reflexões de sinal causadas pelo osso do crânio, o que também confere ao EEG uma relação sinal-ruído (Signal-to-Noise Ratio - SNR) muito baixa em comparação a outros métodos.

#### **2.1.4 Principais parâmetros de análise**

\

**<sup>A</sup>**anâlise dos sinais de EEG é útil em várias aplicações clínicás, incluindo a predição de ataques epilépticos, classificação dos estágios do sono, monitoramento de anestesia, detecção e monitoramenta de danos cerebrais e detecção de estados mentais anormais [Al-Nashash *et al.,* 2009], No meio

..

clinico esta anâlise é feita por meio da inspeção visual dos sinais adquiridos no domínio do tempo, o que demanda muito conhecimento clínico e neurológico e torna essa anâlise subjetiva.

. .

Dentro deste panorama foram procurados métodos que pudessem qualificar e quantificar as informações obtidas pelo EEG. Para este fim diversas técnicas de processamento de sinais e métodos estatísticos foram aplicados, dando origem a diversas classificações dos sinais obtidos. Estas classificações podem ser feitas- baseadas em diversas características como: faixa de frequência, amplitude, , forma de onda e local de origem.

Os métodos mais utilizados são: análise espectral, que divide a atividade gravada em bandas de frequência notáveis, e potenciais evocados, que consistem em analisar as pequenas alterações no EEG em decorrência de um estímulo externo.

#### **Anâlise espectral,**

A análtse espectral consiste em classificar a atividade cerebral gravada durante o EEG dividindo o espectro em bandas de frequências notáveis que estão relacionadas com estados mentais específicos (tabela 2.2) .. **A** anâlise é feita com base no aumento ou diminuição da atividade em cada banda. Por exemplo, a banda Mu está compreendida entre 8-12 Hz e está relacionada à atividade motora, isto é, com o movimento executado ou apenas imaginado de braços, pernas, dedos, etc. Em uma análise simples é possível saber se a pessoa, cujo EEG está sendo gravado, está imaginando o movimento de algum membro, apenas observando se heuve uma redução da energia da· banda Mu.

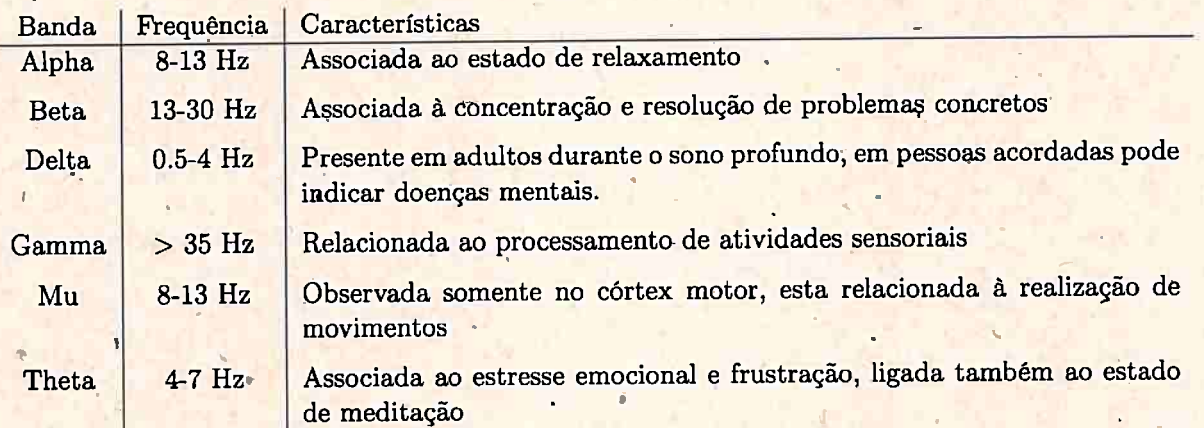

**Tabela 2.2:** *Principais bandf!,S de frequéncia utilizadas na análise de EEG e seus estados mentais associados.* 

#### **Potenciais evocados**

Os potenciais evocados (Event-Related Potentials - ERP) são frequentemente utilizados em neurociência cognitiva para estudar as correlações fisiológicas entre atividades sensoriais, perceptuais . e cognitivas no processamento de informações neuronais associadas a eventos ou estímulos externos.

Os ERP's são pequenas deflexões **que** ocorrem no EEG após um estímulo sensorial especifico. Em geral, os ERP's têm uma amplitude muito pequena se comparados ao restante da atividade cerebral e por isso não é possível observá-los separadamente em cada teste. Porém, como têm a propriedade de ocorrerem com um período de tempo fixo após o estímulo é possível visualizá-los ao calcularmos a média de testes com repetições do mesmo estímulo.

Embora alguns ERP's receóam uma nomenclatura especial, ERN *(Error-Related Negativity* - Negatividade relacionada ao Erro), a maior parte dos ERP's são classificados conforme o sinal da deflexão (positiva ou negativa) e o instante em que ela ocorre após o estimulo (medido em milissegundos). Por exemplo, temos que o PlO0 é um ERP com um uma deflexão positiva que ocorre cerca de I00 ms após o estímulo, enquanto o N200 tem deflexão negativa e ocorre cerca de 200 ms após o estímulo. A figura 2.8 mostra alguns tipos de ERP's e suas localizações no tempo.

 $\cdot$  , , ,

:-

 $-1$ 

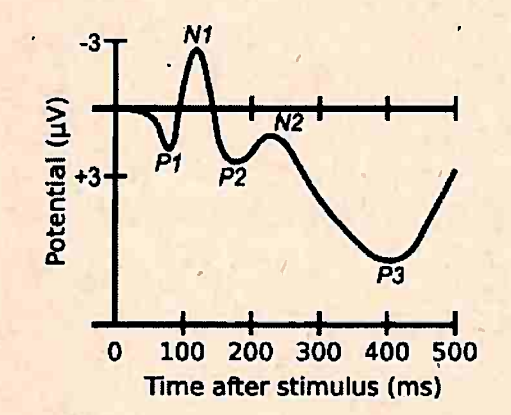

**Figura -2.8:** *ERP's, suas noménclatums* **e** *suas respectivas localizações no tempo p6s-estímulo.* 

#### 2.2 Processamento de sinais aplicados a BCI

Um sinal de EEG pode ser considerado um sinal aleatório gerado por um processo estocástico e que pode ser representado, após a digitalização, como uma sequência de amostras temporais [Al-Nashash *et al.*, 2009]. A construção de interfaces cérebro-computador é baseada na identificação dos padrões existentes nestes sinais para detectar a intenção do usuário e assim executar o comando correspondente.

A identificação de estados mentais do usuário, porém, não é uma tarefa simples, pois os sinais de EEG têm como característica serem complexos, ruidosos, não-estacionários e possuem alta dimensionalidade. S"endo assim, o reconhecimento de estados mentais a partir dos sinais de EEG necessita da utilização de ferramentas de processamento de sinais digitais e aprendizado computacional [Lotte, 2014].O processamento de sinais para BCI pode ser dividido em três fases:

- **Pré-processamento e remoção de artefatos:** a fase de pré-processamento .envolve as alterações no sinal, que são necessárias para que este possa ser usado nas demais etapas do processo e envolve a amplificação, filtragem e digitalização do sinal. O processo de remoção de artefatos visa remover as interferências no sinal captado, provenientes geralmente de origem muscular (músculos faciais) ou eletromagnéticas (originadas por aparelhos próximos e rede elétrica);
- **Extração de características:** o processo de extração de características tem por objetivo descrever o sinal de EEG utilizando poucos valores relevantes, denominados de características. O processo extrai informações do sinal a respeito do estado mental do usuário e ignora as informações irrelevantes;
- **Classificação:** consiste na interpretação das características extraídas na fase anterior, atribuindo um estado mental a esse conjunto. Esses algoritmos são conhe\_cidos como *classificador.es.*

A seguir serão discutidos em maior profundidade os processos de pré-processamento, extração de cáracterísticas, classificação e seus respectivos algoritmos para diferentes tipos de BCI.

#### **2.2.1 Pré-processamento e remoção de artefatos**

Para que as etapas de extração de características e classificação dos sinais de EEG sejam bemsucedidas é crucial que o sinal adquirido seja submetido a uma série de processos que visam a adequação dos níveis e a remoção de interferências, para que os algoritmos aplicados nas etapas subsequentes possam tealizar a identificação dos estados mentais do usuário de forma correta. Os principais processos realizados nesta fase são: o pré-processamento, que ocorre logo após a captação do sinal analógico pela interface, e a remoção de artefatos, que consistem em interferências no sinal gravado causando a distorção da informação obtida. •

### •' **Pré-processamento**

A etapa de pré-processamento do sinal de EEG, como ditõ anteriormente, ocorre logo após a aquisição do sinal analógico pelos eletrodos fixados na cabéça do usuário. O sinal adquirido é amplificado, filtrado e digitalizado para que possa ser utilizado nos algoritmos de extração de características. A escolha dos parâmetros adequados durante o pré-processamento é fundamental para a boa qualidade do sinal captado. Os principais parâmetros envolvidos no pré-processamento ' são [Gutberlet *et al.,* 2009];

- *I* ' **Ganho:** o ganho ou resolução vertical deve ser escolliido de forma que os picos de amplitude do sinal (tanto positivos, quanto negativos) não saturem o amplificador é o sinal captado não seja distorcido, porém, um ganho muito baixo pode deixar o sinal próximo ao nível de ruído o que resultaria em um SNR muito baixo. O ideal é que o ganho seja ajustado para que seja o mais alto possível, porém sem distorcer o sinal. Outro ponto a ser considerado na escolha do fator de ganho é que ele forneça uma quantização adequada do sinal a ser analisado, por exemplo, se o escopo da· interface envolve a anâlise dos picos de ondas Gamma (próximos a  $1 \mu$ V), será necessário garantir que para a amplitude desta banda existam, idealmente, 10 níveis de amplitudes diferentes, para que ocorra a\_ caracterização correta dos picos;
- 1 **Filtros:** a utilização de-filtros *passa-alta* e *passa-baixa* tem como objetivo limitar a banda de frequência que será digitalizada, evitando distorções no sinal, como as causadas pelo rebatimento. Para o filtro passa-baixa é importante que a frequência de corte seja no mínimo metade do valor da taxa de<sup>s</sup>amostrágem (critério de Nyquist). Os filtros passa-alta geralmente são utilizados para remoção de componentes próximas ao nível DC, que possuem grande amplitude e limitam o ganho máximo do sinal. A frequência de corte do filtro passa-alta deve ser escolhida com cuidado, pois potenciais como a variação contingente negativa (Contingent *Negative Variations* - CNV) e o potencial cortical lento *(Slow Cortical Potential-* SCP) estão muito próximos ao nível DC, porém em aplicações que não utilizem este tipo de característica, a frequência pode ser ajustada para valores abaixo da menor frequência que será utilizada na interface;
- **Taxa de Amostragem:** a escolha da taxa de amostragem, como visto no item anterior, determina a máxima frequência representável do sinal digital, portanto é importante garantir que todas as frequências de interesse sejam representadas em sua escolha. A taxa de amostragem também é responsável pela resolução temporal do sinal, portanto é de fundamental importância para a caracterização de ERP's, que são componentes puramente temporais. O ideal é que cada ERP seja amostrado em pelo menos 20 pontos para que sua curva possa ser bem caracterizada. Um parâmetro para a escolha da taxa de amostragem é verificar a duração do ERP mais curto que será utilizado e escolher o SR de forma a garantir que este seja amostrado em pelo menos 20 pontos. Por exemplo, se desejamos trabalhar com o N100 e conhecendo que ele tem duração próxima de 100 ms podemos estimar  $SR = \frac{1}{100 \times 10^{-3}} \times 20 = 200$  Hz.

"

#### **Remoção de artefatos**

..

Um dos principais problemas na análise automatizada de EEGs é a detecção de diferentes formas de ondas interferentes (artefatos) somadas ao sinal de EEG durante as sessões de gravação. Estes . artefatos consistem em qualquer potencial elétrico gravado e não originado no cérebro. Existem quatro fontes diferentes de emissão de artefatos [Oschoa, 2002]:

- O equipamento de EEG.
- Interferências elétricas externas ao voluntário e·ao sistema de captação.

. .

• Cabos e eletrodos.

#### FUNDAMENTAÇÃO TEÓRICA 2.2  $20<sup>1</sup>$

• O próprio voluntário: atividade elétrica usual do coração, piscar de olhos, movimento dos olhos e músculos em geral.

Muitos experimentos são realizados em circunstâncias que tentam minimizar o aparecimento de artefatos, como salas tsoladas elétrica e acusticamente, com alimentação elétrica exclusiva e com o uso de estabilizadores e filtros de linha. Além disso, costuma-se orientar o voluntário para que mantenha o maior repouso possível e terite não piscar.' No entanto, essas medidas além de não excluírem totalmente a aparição de artefatos, não podem ser replicadas nas possíveis aplicações das interfaces cérebro-computador fora do laboratório. Métodos de processamento de sinais podem ser empregados para tentar remover os artefatos presentes no sinal de EEG. Estes métodos geralmente são divididos, em dois grupos: *métodos de rejeição* e *métodos de subtração:* 

Os *métodos de rejeição* são métodos que fazem o descarte do trecho do EEG contaminado, nos canais que possuem artefatos ou em todos os canais. Métodos deste tipo tendem a eliminar urna grande quantidade de dados, fato que pode restringir seu uso em algumas aplicações.

**A** eficiência desse tipo de método depende principalmente da precisão da detecção da presença de artefatos para que não se descarte testes que não possuam artefatos (reduzindo muito o número de testes utilizados) ou para que não se aceite testes com a presença de artefatos (que podem prejudicar o funcionamento das etapas de extração de características e classificação subsequentes).

**A** detecção dos artefatos pode ser realizada por meio de inspeção visual, onde um pesquisador experiente examina os sinais no domínio do tempo e identifica a presença de artefatos, (figura 2.9). Este método, apesar de eficaz, somente pode ser utilizado em sistemas cuja análise dos dados não é feita em tempo real [Guger *et al.*, 2000].

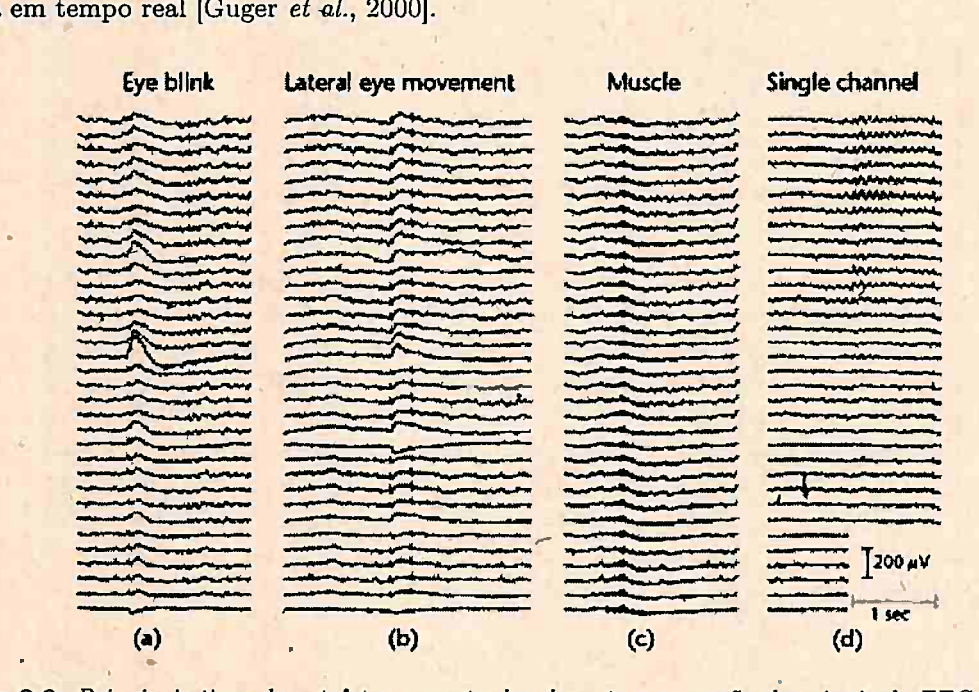

**Figura 2.9:** *Principais tipos de artefatos encontrados durante a gravação dos sinais de EEG. (a) Artefato gerado pelo piscar de olhos. (b} Artefato gerado pelo movimento horizontal dos olhos. (c) Artefato gerado pelo movimento de músculos da face. (d) Artefato encontrado em um único canal, geralmente gerado pela movimentação do eletrodo sobre a superfície da cabeça [Gutberlet et al., 2009].* 

Em sistemas que necessitam da análise dos sinais de EEG em tempo real, devem ser empregados métodos automatizados para detecção dos artefatos, a caracterização dos artefatos durante um EEG não é uma tarefa simples, em razão da variedade de formas que eles podem apresentar.

O uso de limitantes, inferiores e superiores, para a amplitude do sinal é um dos métodos mais utilizados para a caracterização de artefatos gerados pelo piscar dos olhos. Este tipo de artefato tem por característica uma amplitude muito alta, principalmente nos sinais captados nos eletrodos

localizados nos lobos frontal e frontal polar. Este métódo tem como principais pontos positivos a simplicidade da implementação e o baixo custo computacional, que são de grande importância para interfaces que trabalham em tempo real, porém tende a descartar partes do sinal que não possuem artefatos, ocasionando uma perda desnecessária de dados.

A precisão da detecção de artefatos pode ser melhorada se passássemos a limitar variação de amplitude, e não a amplitude do sinal. A abordagem evita que um possível aumento da atividade cerebral seja confundido com o piscar de olhos e seja descartado. Ambas abordagens podem ser combinadas com técnicas de aprendizagem computacional, alcançando uma boa performance na eliminação de artefatos.

-

 Os *métodos de subtração-são* utilizados principalinepte para a remoção de artefatos gerados pelo movimento dos olhos, músculos da face e batimentos do coração. Estes métodos partem do princípio que o sinal de EEG gravado é uma combinação linear entre a atividade cerebral e os artefatos, que no caso dos sinais gerados pelo movimento dos olhos, músculos da face e. batimentos cardíacos, podem ser medidos, respectivamente, por meio de eletro-oculograma *(Electrooculogram* - EOG), eletromiograma *(Electromyogram* - EMG) e eletrocardiograma *(Electrocardiogram* -E.CG), podendo ser expresso então como:

### $EEG_{\text{arrayado}} = EEG + \alpha EOG + \beta EMG + \gamma ECG + NOISE$

Com base neste modelo, pode-se então restaurar o EEG original subtraindo-se as componentes indesejadas do sinal com seus.respectivos pesos. O cálculo destes coeficientes é realizado através de modelos de regressão ou por métodos de separação cega de fontes (Blind Source Separation - BSS), sendo este último o mais utilizado atualmente (em<sup>·</sup>especial, o método de análise de componentes independentes). .

A análise de componentes independentes *(Independent Component Analysis* - ICA) consiste em uma família de algoritmos que explora a independência de fontes para realizar a separação cega, partindo do princípio que um conjunto de N sinais  $\mathbf{x} = \{x_1(t), x_2(t), \ldots, x_N(t)\}\$ é uma combinação linear de nà mâximo N componentes independentes, dada por:

### $x = Ws$

Onde se conhece o mínimo possível sobre a natureza de W e não se conhece s. O ICA constrói, através de aprendizado computacional e uma função custo previamente selecionada, tanto a matriz • W quanto os componentes independentes s. A eliminação dos artefatos é realizada zerando os fatores da matriz correspondentes aos artefatos, que podem ser encontrados pelos seus locais de origem na cabeça. A figura 2.10 mostra o processo de remoção de artefatos através de ICA.

É importante ressaltar que embora o ICA seja um método eficiente, possui um alto custo computacional, fator que dificulta seu uso para sistemas em tempo real. O uso do ICA e de outros métodos de BSS também é dificultado, pois para conseguir eliminar os artefatos é necessário que além do EEG captado, sejam medidos o EOG, EMG ou ECG do voluntário, o que restringe sua aplicação fora do âmbito clínico e de pesquisa.

#### **2.2.2** Extração de características

O processo de extração de características é responsável por retirar do sinal bruto informações que possam ser úteis na determinação do estado mental do usuário, podendo assim descrever a informação presente no sinal de EEG com um número menor de valores significativos. A redução no volume de. informação tem por objetivo principal reduzir custos computacionais, com o processamento de um volume reduzido de dados, e reduzir problemas causados pelo fenômeno chamado *curse-of-dimensionality:* . , .

•

O *curse-of-dimensionality*, que pode ser traduzido para o português como "maldição da dimensionalidade", refere-se a um conjunto de fatores envolvidos ná análise de dados com alta dimensionalidade por algoritmos de aprendizagem computacional.A utilização de métodos de aprendizagem

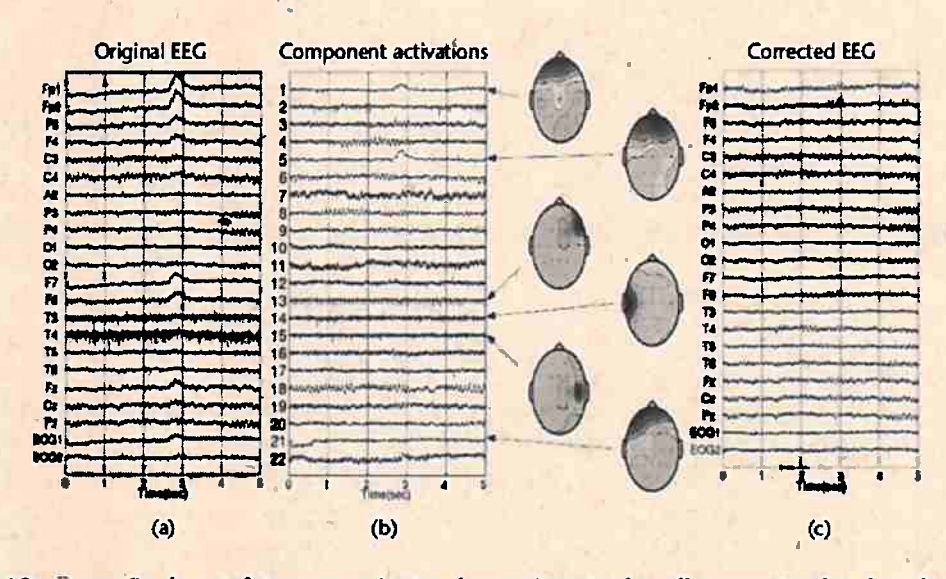

Figura 2.10: Remoção de artefatos provenientes do movimento dos olhos e músculos da cabeça através de ICA em um trecho de 5 segundos de EEG. (a) EEG original gravado através de 20 eletrodos fixados no usuário mais 2 canais de EOG. (b) Separação através de ICA em 22 componentes com a identificação de 6 deles como artefatos e suas localizações na cabeça. (c) EEG corrigido após subtração dos artefatos (Gutberlet et al.,  $2009$ .

computacional é frequente em todos as estapas da análise de sinais de EEG e principalmente na etapa de classificação. Um dos principais fatores dessa análise é que a quantidade de dados necessária para a classificação de um vetor de características cresce de acordo com a dimensionalidade.

Estima-se que o tamanho do conjunto de treinamento para classificar uma característica deve ter de 5 a 10 vezes a dimensionalidade do espaço [Lotte, 2014], sendo assim se tomarmos como exemplo a análise de testes com 1s de duração em um sistema de 32 canais de EEG amostrados a  $250$ Hz, a dimensionalidade do espaço de características seria  $250 \times 32 = 8000$ , o que levaria a um conjunto de treinamento com no mínimo 40.000 testes, o que é impraticável.

A escolha de um conjunto de características a serem extraídas é uma tarefa complexa, pois o sinal de EEG é a sobreposição temporal e espacial de diversas atividades, que ocorrem no cérebro simultaneamente, dificultando a identificação de uma característica de forma isolada. A extração essas características utiliza técnicas de análise estatística e processamento de sinais digitais para obter bons resultados [Nicolas-Alonso e Gomez-Gil, 2012]. As características extraídas concentramse principalmente em 3 tipos: características espectrais, características temporais e características espaciais [Wolpaw et al., 2002].

Cada tipo de característica é mais adequada para diferentes tipos de estado mental que se deseja identificar. Estas características geralmente são combinadas no desenvolvimento das interfaces, embora, ainda não tenha sido desenvolvida uma interface que utilize simultaneamente os três tipos de características. Os detalhes do processo de extração de características serão detalhados a seguir:

#### Interfaces baseadas em características espectrais

As interfaces baseadas em características espectrais identificam os diferentes estados mentais do usuário analisando a variação da atividade cerebral em diferentes bandas de frequências do sinal de EEG e a região do cérebro onde a variação ocorre. Assim, as características utilizadas serão: o valor da enérgia média, dentro da faixa de frequência determinada, e a posição do eletrodo em que o sinal foi medido.

O cálculo da energia média na faixa de frequência, pode ser feito com uso de análise de Fourier, mais especificamente com o uso da transformada de Fourier de tempo curto (Short-Time Fourier Transform - STFT), que mostra a evolução do espectro no decorrer no tempo. Outra forma de calcular a energia média do sinal é utilizar um filtro passa-banda para a faixa de frequências desejadas e efetuar a soma dos quadrados dos valores das amostras; o cálculo da energía através da soma dos

quadrados é muito utilizado, pois é barato computacionalmente, o que o torna um bom método para sistemas que funcionam em tempo real.

As interfaces espectrais são muito utilizadas, pois envolvem o monitoramento de processos onde existe controle voluntário do usuário, como a variação da atividade na banda Mu, por meio da imaginação de movimento dos membros, ou aumento da banda Beta, por meio da concentração. Outra vantagem das interfaces baseadas em conteúdo espectral é que as características extraídas são valores escalares para cada banda de frequência e canal de EEG, fato que resulta numa grande diminuição da dimensionalidade, pois são utilizados entre 1 ou 2 valores por canal. A diminuição contribui para que os algoritmos de classificação tenham um bom desempenho no reconhecimento das intenções do usuário. A figura 2.11 demonstra o processo de extração de características para uma interface baseada em ondas Mu.

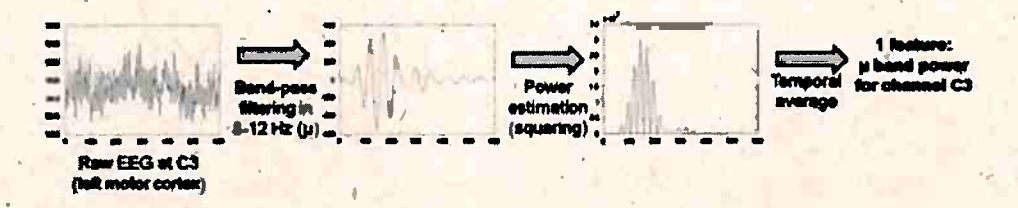

Figura 2.11: Etapas do processamento de sinais para obtenção de características espectrais. Característica extraída do eletrodo C3 do sistema 10-20 (córtex motor esquerdo) durante a imaginação de movimento da mão direita. [Lotte, 2014].

Os principais tipos de interfaces baseadas em conteúdo espectral são baseadas em ritmos sensorimotores (Sensorimotor Rhythm - SMR) [Hong et al., 2009, Vamvakousis e Ramirez, 2013]. Elas exploram o fato de que durante o movimento de diversas partes do corpo, imaginado ou realizado, a energia presente na banda Mu da região correspondente do córtex motor se reduz; este fenômeno é conhecido como dessincronização relacionada ao evento (Event-Related Desynchronization - ERD).

Outras interfaces espectrais são as baseadas nas bandas Alpha e Beta. Estas interfaces são baseadas no fenômeno oposto às interfaces baseadas em SMR, o aumento da energia em uma banda de frequência em determinadas regiões do cérebro; este fenômeno recebe o nome de *sincronização* relacionada ao evento (Event-Related Synchronization - ERS), e o aumento da energia pode ser causado pela concentração voluntária do usuário [Kim et al., 2015] ou como reflexo de diferentes estados emocionais [Giraldo e Ramirez, 2013].

#### Interfaces baseadas em características temporais

'As interfaces que utilizam características temporais são baseadas na detecção de potenciais evocados (ERP's), como visto na seção 2.1.4, os ERP's são pequenas deflexões presentes nos sinais de EEG resultantes de estímulos sensoriais específicos. As interfaces que utilizam ERP's são assíncronas, em sua maioria, ou seja, o usuário não controla voluntariamente a atividade mental que é utilizada como característica.

A extração dos ERP's do sinal de EEG baseia-se na premissa que o aparecimento dos potenciais ocorre sempre em um intervalo de tempo fixo após o estímulo e está imerso em um sinal que pode ser considerado aleatório. Assim, a visualização do ERP é possível calculando-se a média de diversos testes onde os estímulos são repetidos. A figura 2.12 mostra o processo de visualização de um potencial evocado composto por um P100, um N200 e um P300.

A obtenção de ERP's por meio do método da média não torna possível a detecção da presença dos potenciais em testes individuais, a identificação de ERPs em testes individuais é fundamental para o desenvolvimento de interfaces que operam em tempo real.

Um dos métodos utilizados para a extração de ERPs em testes individuais é a filtragem do sinal para eliminar partes que dificultem a sua identificação. Os parâmetros do filtro podem ser escolhidos com base nas características que se pretendem extrair do potencial específico ou podem ser obtidos

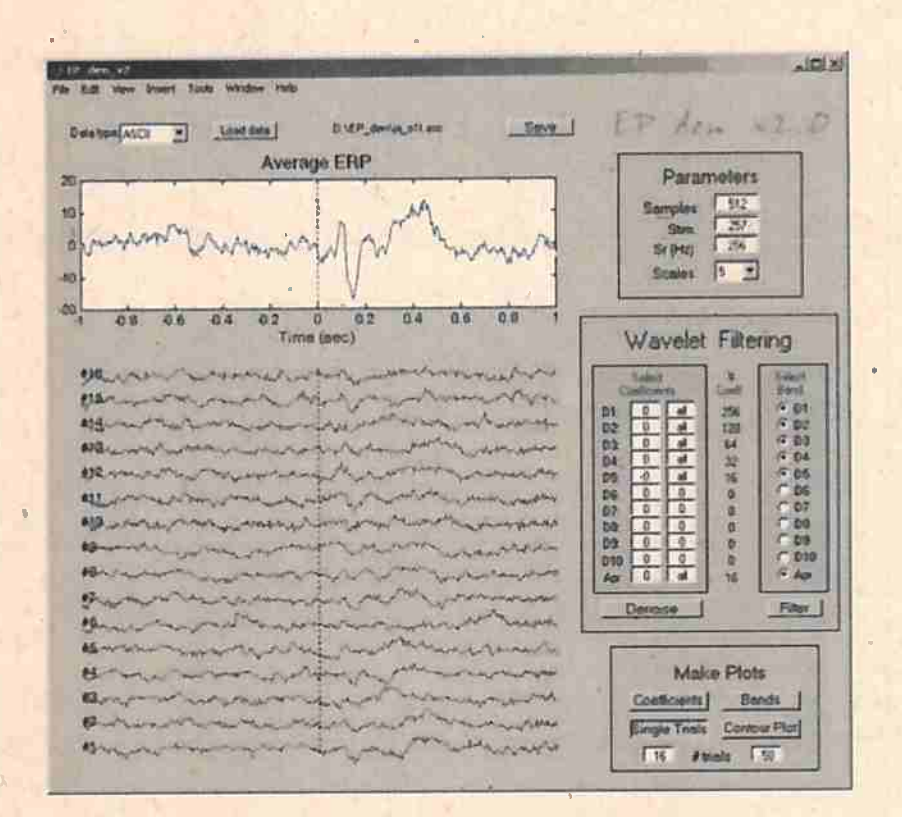

**Figura 2.12:** *Processo de visualização de potenciais evocados através da média de 16 testes. No sinal resultante da média* é *possível perceber o ERP composto por um Pl00, um N200* e *um P3(J0,·que não eram possíveis de serem visualizados nos testes individualmente /Quiroga et al., 2007/.* 

a partir dàs frequências presentes na média dos testes individuais. Após filtrâdo, o sinal é subamostrado e armazenado no vetor de características; a sub-amostragem é necessária para reduzir a dimensionalidade e garantir o bom funcionamento dos algoritmos de aprendizagem computacional utilizados posteriormente (figura  $2.13$ ).

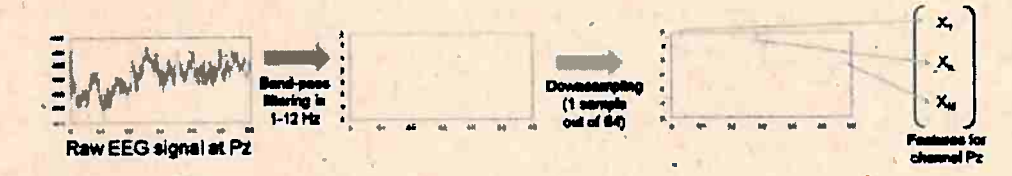

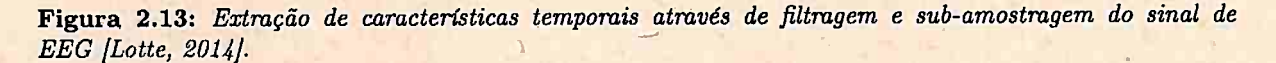

O método de filtragem e sub-amostragem para extração de características temporais, apesar de . eficiente, não é o método ideal; a não-estacionariedade do sinal de EEG faz com que filtros espectrais ' não consigam ser eficientes em isolar os ERP's contidos no sinal. Outra desvantagem do método é que, mesmo após sub-amostrado, sua dimensionalidade ainda é muito alta.

A *transformada Wavelet (Wavelet Transform -* WT) é a ferramenta mais adequada para a análise de sinais não estacionários, pois con'segue representar informações contidas no domínio da frequência e do tempo. A filtragem do sinal, para obtenção do ERP, é feita calculando-se a **WT** da média dos testes e selecionando os coeficientes mais representativos do sinal. (figura 2.14). Após o processo a WT de cada teste individual pode ser calculada e o sinal pode ser filtrado utilizando-se os valores obtidos. nos coeficientes de mesmo índice que os utilizados **na** filtragem da média dos testes. Os valores destes coeficientes selecionados podem ser armazenados em úm vetor de características, para alimentar posteriormente um algoritmo de classificação que conseguirá identificar a presença ou não do ERP nos testes.

•

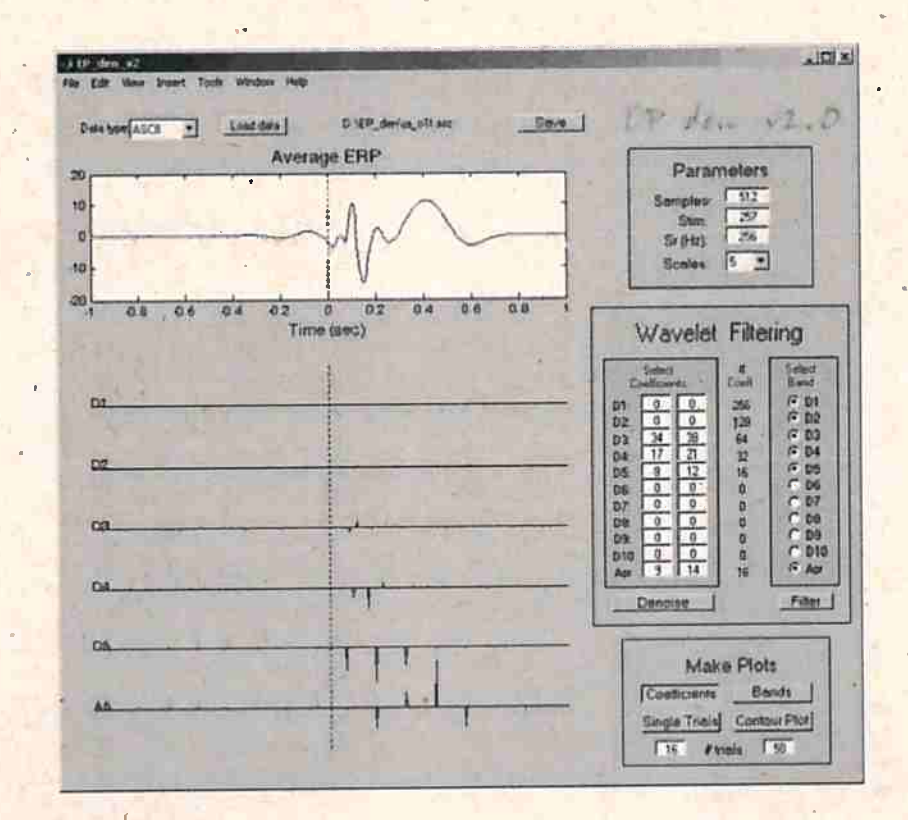

! **Figura 2.14:** *Transformada Wavelet da média dos sinais contendo o ERP.O sinal filtrado (m.ais 'escuro)* <sup>é</sup> *reconstruído utilizando somente os coeficientes que aparecem em destaque /Quiroga et al., 2007/.* 

#### **Interfaces EEG com grande quantidades de canais**

O processo de extração de características, como dito anteriormente, tem como principal função diminuir a dimensionalidade dos dados a serem analisados, para reduzir- custos computacionais e evitar os problemas causados pelo *curse-of-dimensionality*. Porém, quando a interface EEG possui um número elevado de canais, isto resulta em uma dimensionalidade ainda muito alta. Procedimentos adicionais podem ser aplicados nestes casos para reduzir o número de características sem perda de informações, descartândo dados redundantes presentes nos sinais. Esses procedimentos podem ser divididos em 3 categorias: *seleção de carac\_terísticas, seleção de canais* e *filtros espaciais.* 

Os *algoritmos de seleção de características* escolhem de forma automática o melhor subconjunto de N características extraídas pelos algoritmos de extração. O método de escolha pode ser univariável, ou seja, cada característica é avaliada individualmente, ou multivariável, onde a relevância de todas as características do subconjunto são analisadas como um grupo.

A escolha do método de seleção de característica deve ser feita levando-se em consideração o volume de características a serem analisadas. Os métodos univariáveis possuem menor tempo de computação quando comparados aos multivariáveis, portanto são mais indicados para sistemas em tempo real [Legrand *et al.*, 2014]. Os algoritmos multivariáveis, em contrapartida, são melhores em eliminar as redundâncias presentes no conjunto de características, fato que resulta em conjuntos menores e com menor perda de informação.

~ Os *algoritmos d\_e seleção de canais* funcionam de maneira análoga aos algoritmos· de seleção de características mencionados anteriormente. Cada canal é avaliado de acordo com a relevância de suas características e selecionam-se os N. melhores canais. A escolha deste tipo de método em contrapartida ao método de seleção de características tem como principal objetivo reduzir o tempo envolvido no processo de *montage,'* diminuindo o número de eletrodos a serem fixados no usuário. O aumento do uso de eletrodos setos nas interfaces, tornou o tempo de montagem significativamente menor, e fez com que a utilização desse tipo de método caísse em desuso [Lotte, 2014].

Os *filtros espaciais* são métodos que utilizam os sinais de uma pequena quantidade de novos

#### 26 FUNDAMENTAÇÃO TEÓRICA 2.2

canais, obtidos por meio da combinação linear dos canais originais. O processo de extração de características é feito através da análise da quantidade reduzida de canais, fato que gera um conjunto menor de características. Além de reduzir a dimensionalidade, a combinação de vários canais contribui para a redução do espalhamento dos sinais de EEG no crânio do usuário, reagrupando os sinais novamente em um único canal.

<sup>1</sup>Na combinação linear os coeficientes de cada canal podem ser definidos previamente, com base na literatura de neurociência ou automaticamente através de aprendizado computacional. Entre os filtros espaçiais com peso fixo os dois mais utilizados são: *bipolar* ·e *laplaciano.* Ambos criam novos oonais pela combinação de canais próximos: o *filtro bipolar* é calculado pela diferença de 2 eletrodos vizinhos e o *filtro laplaciano* é calculado multiplicando-se um canal por 4 e subtraindo-se os 4 canais vizinhos (figura 2.15), Assim, os filtros podem ser escritos com base no eletrodo C3 da seguinte maneira:  $C3_{Bipolar} = FCS - CP3$  e  $C3_{Laplaciano} = 4C3 - FC3 - C5 - C1 - CP3$ .

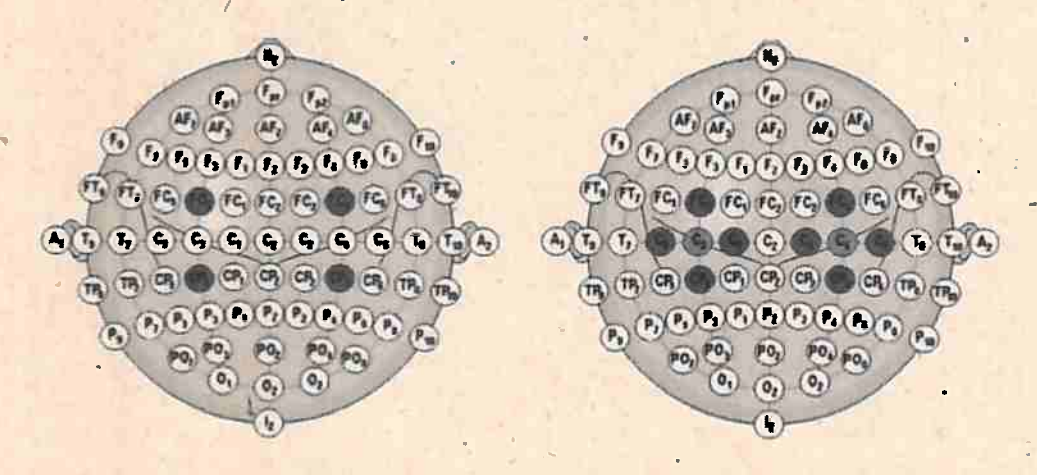

**Figura 2.15:** *Canais utilizados nos filtros espaciais Bipolar e Laplaciano' para os eletrodos 09 e 04 /Lotte, 2014/.* 

Os métodos automáticos de determinação dos pesos da combinação linear utilizam técnicas de aprendizagem computacional. Entre os métodos o padrão espacial comum (Commom Spatial *Pattern* - CSP) tem sido amplamente utilizado. O CSP encontra os pesos dos canais que minimizam a variância das características extraídas do sinal para uma determinada classe [Guger *et q.l.,* 2000]. , A diminuição da variância das características de uma mesma classe facilita a sua classificação pelos algoritmos de classificadores que conseguem identificar com mais precisão o estado mental do usuário.

#### 2.2.3 Classificação

<sup>A</sup>etapa de classificação é responsável por atribuir uma classe para as características extraídas na etapa anterior, ou seja, é responsável pela tradução do sinal captado pelo EEG em um estado mental pré-determinado. Os algoritmos classificadores são geralmente agrupados em: *classificadores generativos* e *classificadores discriminantes,* sendo os discriminantes amplamente utilizados no desenvolvimento de BCI [Lotte, 2014].

Os *algoritmos generativos,* ou regressivos, tentam modelar que partes do espaço de características são cobertas por classe, enquanto os algoritmos discriminantes, ou classificadores, tentam modelar os limites entre as classes e verificam a que classe pertence cada característica. A figura 2.16 ilustra o funcionamento dos dois tipos de algoritmos de classificação.

A construção de classificadores para interfaces cérebro-computador geralmente é feita utilizandose de aprendizado computacional, assim, os parâmetros utilizados no processo de classificação são ajustados para cada usuário com base em um conjunto de características captados do mesmo. Isto faz com que a interface adapte-se ao usuário, diminuindo ou até mesmo eliminando a necessidade de treinamento para que ele aprenda como controlá-la. Esse conjunto de características captadas

**4** 

2.2 PROCESSAMENTO DE SINAIS APLICADOS A BCI · 27

1.

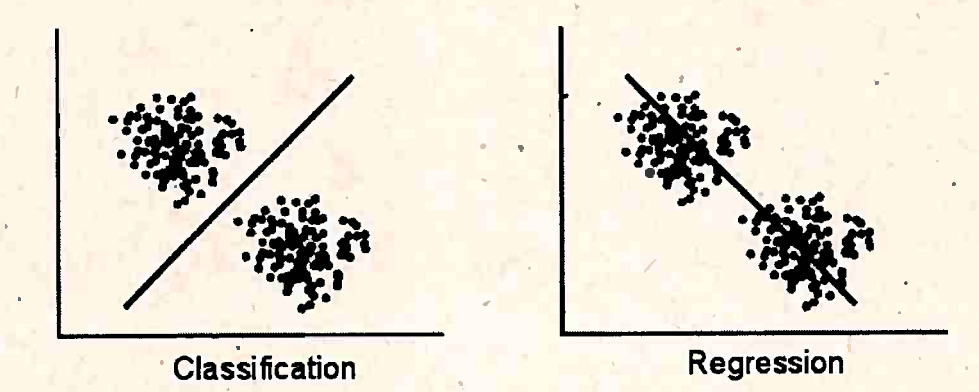

'

**Figura 2.16:** *Comparativo do funcionamento básico de um algoritmo regressivo (generativo)* <sup>e</sup>*um classificador {discriminante} para duas classes /Nicolas-Alonso e Gomez-Gil, 2012/.* 

recebe o nome de conjunto de treinamento ( *training set)* e é realizado em uma seção separada que antecede o uso da interface pelo usuário.

#### **Conjunto de treinamento**

A fase de treinamento, como dito anteriormente, é realizada antes do uso da interface. Os sinais de EEG do usuário são gravados e armazenados para depois serem analisados, os dados extraídos são utilizados para alimentar os algoritmos de classificação. Os sinais de EEG podem ser obtidos de forma não-supervisionada, ou seja, o sinal é gravado sem que o usuário realize uma tarefa específica, ou de forma supervisionada.

Os sinais obtidos de forma supervisionada são rotulados por um supervisor que atribui ao teste o estado mental correspondente. Desta forma calibra-se o algoritmo classificador para decidir, com base neste conjunto de estados pré-determinados, a que classe pertence cada nova característica apresentada durante o uso da interface.

O tamanho do conjunto de treinamento é um dos problemas centrais da etapa de classificação, estima-se que o conjunto de treinamento deva possuir um número de elementos de 5 a 10 vezes a dimensionalidade do espaço cujos elementos serão classificados. Como visto na sêção 2.2.2, a dimensionalidade do espaço de características é reduzida através do processo de extração de características; a redução tem como principal objetivo reduzir o tamanho do conjunto de treinamento necessário para os algoritmos classificadores, para então tornar viável o tamanho do conjunto de treinamento necessário.

A formãção do conjunto de treinamento é um processo demorado, porém é realizado apenas uma vez, pois o conjunto de treinamento pode ser alimentado durante a utilização da interface com o uso das novas características classificadas. A alimentação do conjunto utilizando as novas características torna o classificador mais robusto às pequenas alterações nos sinais captados do EEG, devido a fadiga ou grande intervalo de tempo entre uma utilização e outra. Após a fase de treinamento as características adquiridas são utilizadas para alimentar os algoritmos de classificação que serão utilizados na interface. Como dito anteriormente, grande parte das BCI's utilizam algoritmos discriminantes para atribuir uma classe a uma característica. A seguir serão abordados os dois principais métodos discriminantes utilizados no desenvolvimento de BCI's: a *análise de discriminantes lineq,res* e a *máquina de vetores de suporte.* ·

#### **Anâlise de discriminantes lineares**

A análise de discriminantes lineares (Linear Discriminant Analysis - LDA) é um método de classificação de características que consiste em dividir o espaço das características com um hiperplano. Cada nova característica é classificada segundo o lado do espaço ao qual pertence (figura 2.17). A posição e orientação do hiperplano são definidas pelo conjunto de treinamento que é obtido de

#### forma supervisionada.

'

. '

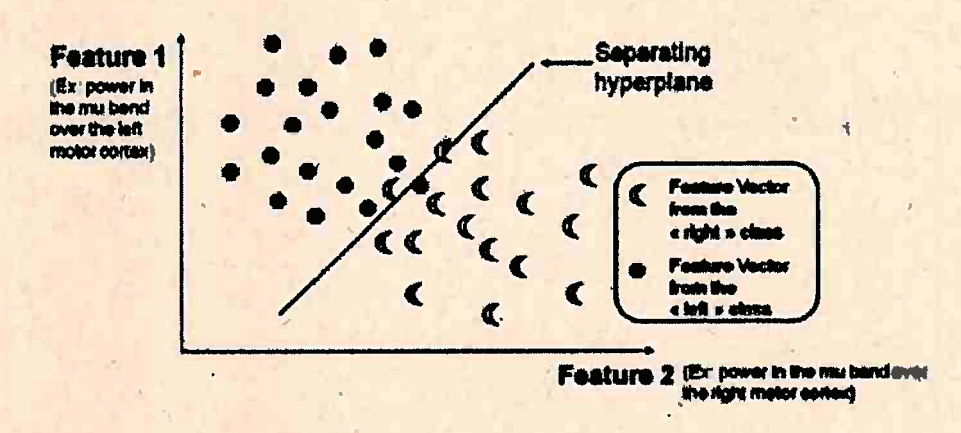

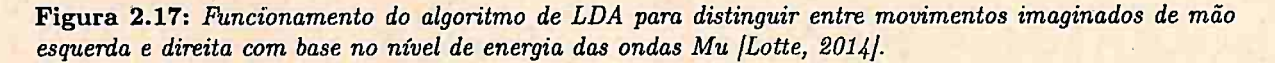

A LDA é o método de classificação mais utilizado para classificar sinais de EEG, pois possui um custo computacional muito baixo, o que permite sua aplicação em sistemas que funcionam em tempo real, e tem por característica generalizar bem novos dados. O algoritmo de LDA é usado principalmente para problemas de classificação binária, mas pode ser estendido às tarefas que exijam classificação de um número maior de classes.

#### ;Máquina de vetores de suporte

Outro método de classificação de características popular é a *máquina de vetores de suporte (Support Vector Machine – SVM), e tem seu funcionamento muito próximo ao do LDA, porém o* hiperplano divisor do espaço é escolhido de forma a maximizar a distância entre o hiperplano divisor e pontos doºconjunto de treinamento. Esta característica acarreta em uma melhoria na capacidade de generalização dos dados em comparação com o LDA.

O algoritmo original do SVM constrói um classificador linear, porém é possível separar os espaços de características de forma não-linear, substituindo o pr9duto interno usual por uma função de núcleo não-linear. As diferentes funções de núcleo modificam a geometria do espaço de características, assim é possível encontrar um hiperplano que separa as características, mas que não é linear quando é transportado para o espaço de partida. A divisão não-linear do hiperplano pode ser utilizada em casos onde uma divisão linear não é possível, garantindo assim, a divisão do espaço de características. da mesma forma que à LDA, o SVM também pode ser estendido para problemas de classificação com mais de 2 categorias.

### Capítulo 3

## Desenvolvimento

#### Metodologia  $3.1$

Para tentar responder as perguntas elencadas na seção 1.3, foi proposta uma metodologia dividida em 3 frentes: Avaliação do hardware, Implementação do conjunto de ferramentas e Testes com usuários<sup>1</sup>.

Os testes realizados no hardware visam delimitar as restrições que a interface MindFlex, utilizada nas demais etapas, possui. A realização destes testes é necessária pois, embora algumas das características nominais do hardware sejam especificadas em sua documentação (taxa de amostragem e número de bits utilizados na quantização do sinal), grande parte das características da interface não são conhecidas.

Entre estas características, a de principal interesse para esse trabalho é a resposta em frequência da interface em relação ao sinal de entrada. A eventual amplificação ou atenuação em faixas de frequência do sinal podem ser determinantes na escolha das características a serem extraídas, uma vez que a porção do sinal onde esta característica se encontra possa ter uma baixa relação sinal-ruído  $(SNR).$ 

Com base nos resultados que foram obtidos durante os testes de performance do hardware foi possível delimitar um conjunto de técnicas de processamento de sinais que podem ser utilizados para manipulação do sinal obtido. Assim, foi desenvolvido um conjunto de ferramentas para facilitar à conexão com o computador e a utilização dos dados provenientes da interface.

O ambiente escolhido para a implementação deste conjunto de ferramentas é o PureData<sup>2</sup>, ambiente gráfico de programação, criado por Miller Puckette, para o desenvolvimento de trabalhos musicais e multimídia. Esta escolha baseia-se no fato do PureData (Pd) já ser uma ferramenta amplamente utilizada pela comunidade artística, especialmente a comunidade musical. Outro motivo importante para a escolha do Pd como ambiente de desenvolvimento dessas ferramentas é ser uma plataforma opensource e disponível para diversos sistemas operacionais (Linux, Windows, MacOS, IOS e Android).

A partir das ferramentas desenvolvidas e dos resultados dos testes de performance no hardware foram realizados testes com usuários para mensurar o grau de controlabilidade fornecido pela interface. Para realização desse teste foi utilizada uma aplicação em forma de jogo, desenvolvida utilizando-se o conjunto de ferramentas implementado na etapa anterior. A aplicação foi testada com um grupo de voluntários e serão medidos os acertos e erros de cada participante ao tentar realizar as tarefas propostas pelo jogo.

O desenvolvimento de jogos também tem sido alvo de diversos trabalhos da área interface cérebro-computador, em especial o desenvolvimento de jogos que utilizam interfaces de baixo custo [Coulton et al., 2011, Jiang et al., 2011, Yoh et al., 2010]. Os jogos propostos são baseados no controle voluntário do usuário de estados mentais que são identificados através de seu eletroencefa-

 $^1$ Essa é a versão anterior à versão revisada, por favor pegue a versão revisada no endereço www.ime.usp/~feulo/ dissertacao.pdf

<sup>&</sup>lt;sup>2</sup>https://puredata.info/

lograma. Assim, utilizaremos uma aplicação em formato de jogo para aferir o controle do usuário, que posteriormente pode ser mapeado em parâmetros sonoros em outras aplicações, de acordo com o objetivo deste trabalho.

### **3.2 Experimentos e resultados experimentais**

Nessa seção serão detalhados os experimentos desenvolvidos e também os resultados encontrados. Os experimentos estão divididos de acordo com as frentes discutidas na seção anterior, de acordo com a sua ordem de realização: *Avaliação do Hardware, Desenvolvimento do conjunto de aplicações*  e *testes. com usuários.* 

#### **3.2.1 Avaliação do hardware**

Para aferir a qualidade do sinal captado pela interface, foi realizado um experimento para medir sua resposta em frequência. Neste teste serão comparados os sinais de saída da interface com sinais de entrada que serão gerados de forma controlada utilizando o gerador de função *HP 33120A* <sup>1</sup> *Function\_* / *Arbitrary Waveform Generator 15 MHz* e monitorados com um osciloscópio. O sinal gerado será captado pelo eletrodo presente na interface que será conectado à saída do gerador de função. A figura 3.1 mostra o gerador de função utilizado e as conexões com a interface.

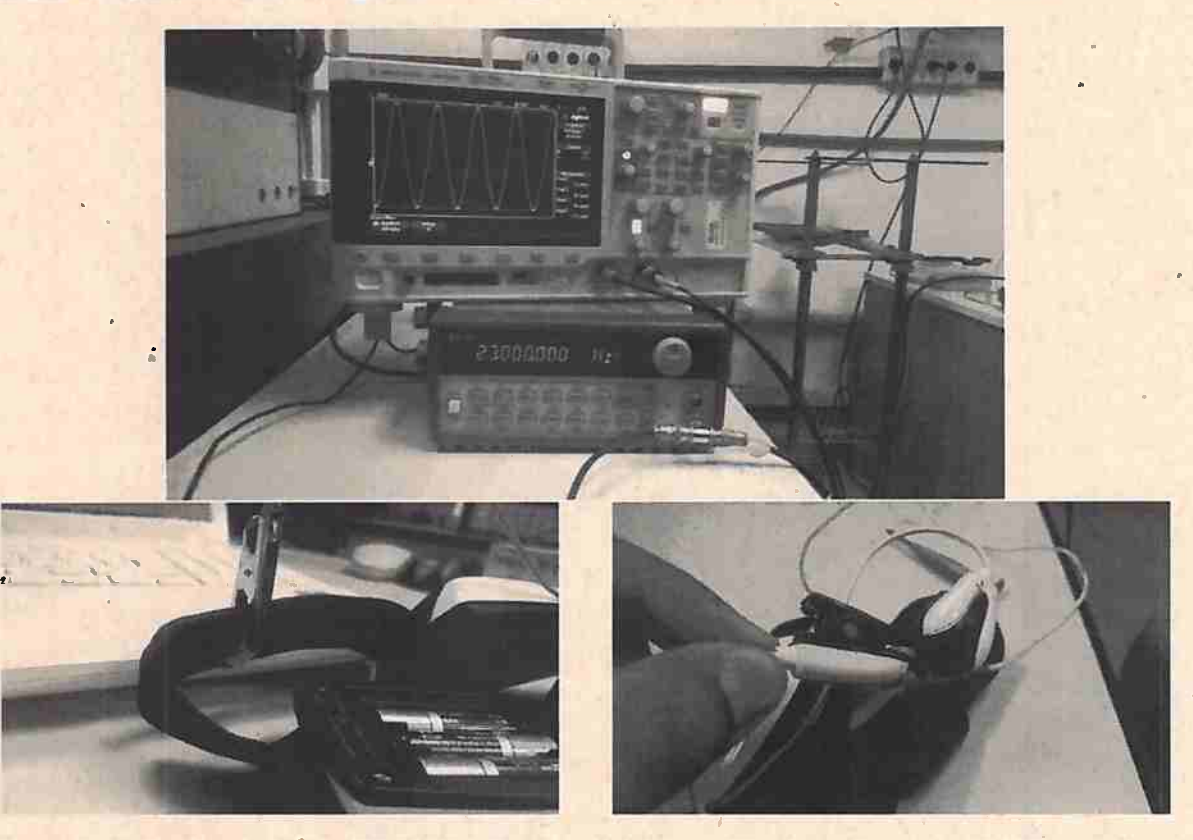

**Figura 3.1:** *Gemdor de futição HP 33120A Pu.nction* / *Arbitmry Waveforni Genemtor 15 MHz e oscilosc6 <sup>p</sup>io utilizados no experimento (Acima). Conexões do gerador de função com o eletrodo* e· *com as refe~ncias da interface Mindfiex (Abaixo).* 

Devido a menor amplitude pico a pico que o gerador consegue atingir ser de *50mV,* foi necessário o uso de um divisor de tensão construído a partir resistores, com resistência elétrica na proporção de 1/1000 (figura 3.2. A relação de entrada e saída real do divisor de tensão é medida inserindo um sinal senoidal com amplitude conhecida e medindo a amplitude pico a pico da saída do divisor com o auxílio do osciloscópio. Para um tensão pico-a-pico de entrada de 20.1V, obtivemos uma tensão de saída no valor *del6.10mV* e assim estabelecemos a razão entre a tensão de entrada e saída:

### $R_{io} = V_o/V_i = 16.10 mV/20.1V = 0.800995025 \times 10^{-3}$

Onde a amplitude pico a pico da saída foi obtida através da média de 8 instantes diferentes. A realização da média foi nêcessária devido a precisão do osciloscópio e para a eliminação do ruído eletromagnético presente no ambiente. .

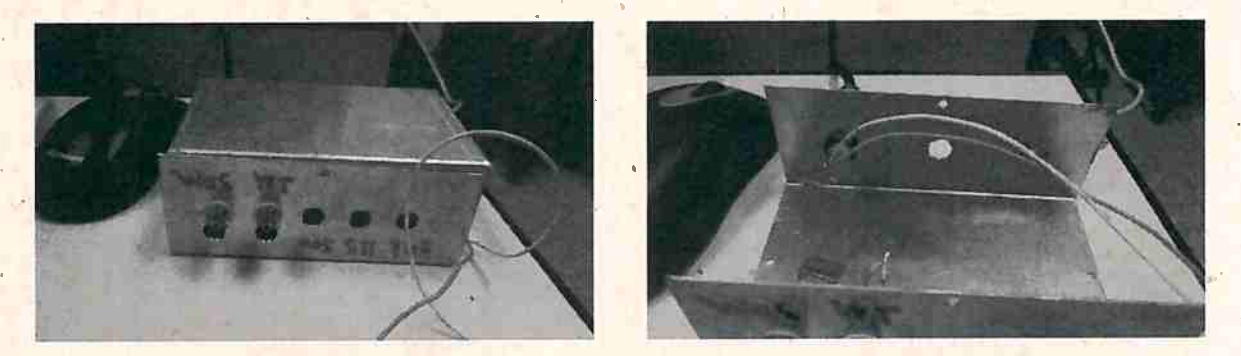

**Figura 3.2**<sup>*: Divisor de tensão elétrica utilizado no experimento.*</sup>

Após a determinação da razão entre tensão de entrada e saída do divisor de tensão, foi mensurada a maior amplitude de entrada aceita pela interface. Para isso, fixamos a frequência do gerador em lOH <sup>z</sup>e variamos a amplitude pico-a-pico do gerador até que houvesse distórção no sinal. O maior valor de amplitude pico-a-pico registrado no gerador de função sem que houvesse distorção foi de 1.39V, o que corresponde a 1.735341615 $mV$  na saída do divisor de tensão.

Uma vez determinada a maior amplitude suportada pela interface sem distorção, foram medidas as resposta em frequência para 8 frequências diferentes: 1, 5, 8, 11, 15, 25, 35 e 45Hz. Cada uma das frequências foi escolhida por estar no centro de cada banda de frequência utilizada na análise de EEG e cujas energias são fornecidas pela interface ( *Delta, Thçta, low Alpha, high Alpha, low Beta, high beta, low Gamma e mid Gamma*). A resposta em frequência de cada teste pode ser vista na figura 3.3.

Podemos notar que em cada um dos gráficos existe um pico de energia na frequência da senoide presente no sinal de entrada correspondente, bem como a presença de diversas outras frequências, espalhadas e com menor energia, em todo o espectro. Esse ruído captado pela interface é causado pela rede elétrica e pelos· diversos aparelhos eletrônicos presentes no ambiente e são possíveis de serem tratados utilizando as técnicas de pré-processamento descritas em 2.2.1.

Além das respostas em frequência para as frequências escolhidas, foi realizado também um teste para se obter a curva de resposta em frequência completa da interface. A curva é obtida variandose a frequência de entrada de maneira linear entre 0 e a frequência de nyquist. Essa variação é realizada de forma automatizada pelo gerador de função utilizado, bastando informar a frequência limite ,desejada e o tempo total da varredura.

<sup>A</sup>curva de resposta em frequência da interface Mindflex (figura 3.4) mostra o comportamento da interface para as frequências entre 0 e 256Hz. A análise da curva pode ser dividida em 4 trechos:

- **· até** 7Hz: é possível perceber uma atenuação das frequências até 7Hz, essa atenuação é causada possivelmente por um filtro passa-altas, que visa eliminar a energia das frequências próximas a componente DC. A banda de frequência atenuada compreende as bandas *Delta*  e *Theta* e pode acarretar perda de informação importante ao se trabalhar com características que enyolvam estas bandas.Assim, não é ideal utilizar, este tipo de características no désenvolvimento de aplicações para a interface Mindflex.
- de 7 a  $55Hz$ : nesta faixa de frequência estão compreendidas as bandas de maior interesse no 'desenvolvimento de aplicações. **A"** interface possui uma resposta estável e. sem perdas de informação nesta faixa, como esperado.

. .

:..

',

#### 32 **DESENVOLVIMENTO**

- · de 55 a 70Hz: as frequências dentro dessa faixa sofrem uma grande atenuação devido a um filtro.notch localizado na frequência de 60Hz. Este filtro tem como principal função eliminar o ruído proveniente da rede elétrica.
- $\bullet$  acima de 70Hz: as frequências acima de 70Hz também sofrem uma atenuação. essa atenuação é resultado do filtro passa-baixas que corta as frequências acima da frequência de nyquist para evitar o rebatimento durante a amostragem do sinal. Como as frequências acima de 70Hz não são utilizadas nas aplicações de interfaces cérebro-computador esta atenuação não gera perdas de informação.

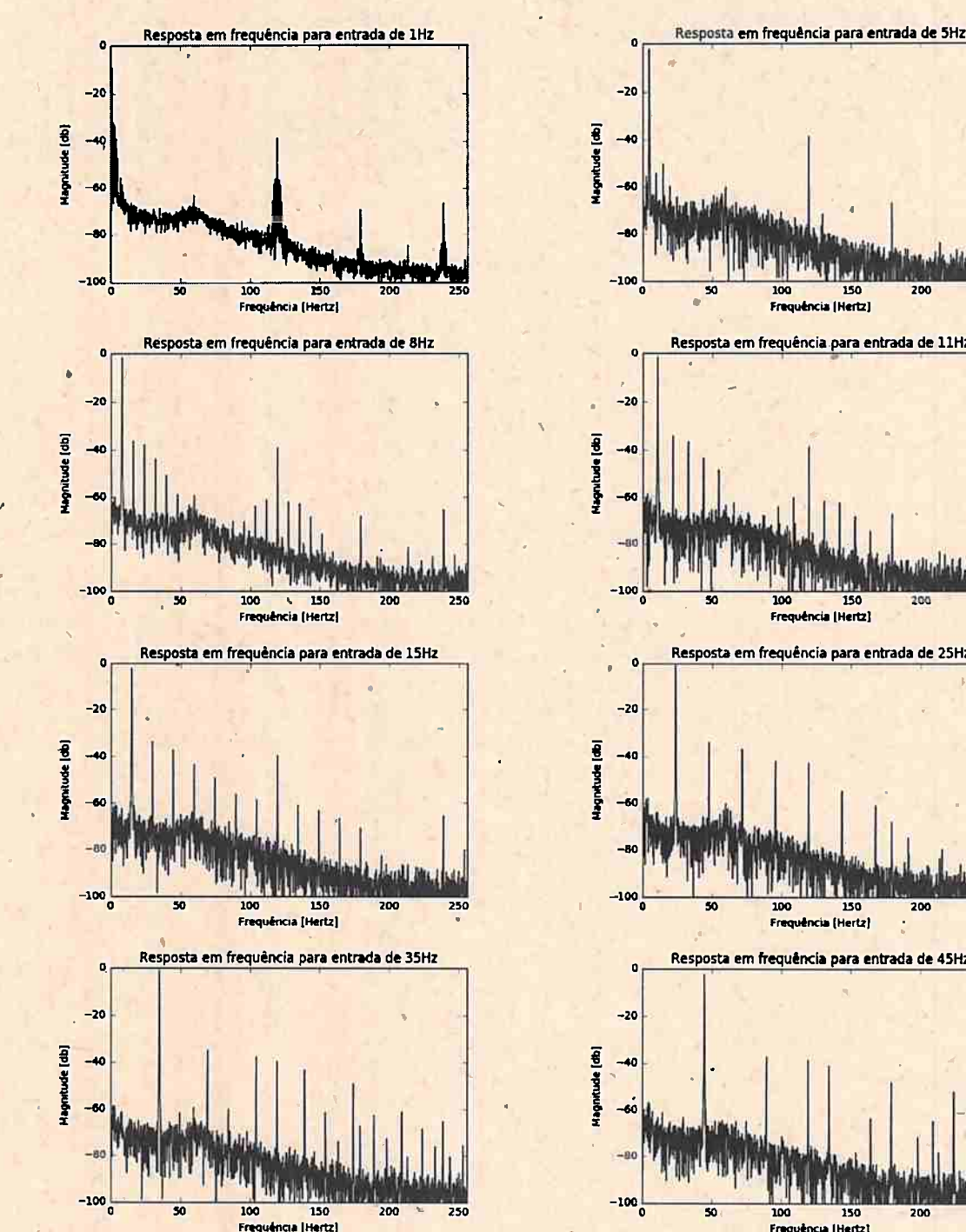

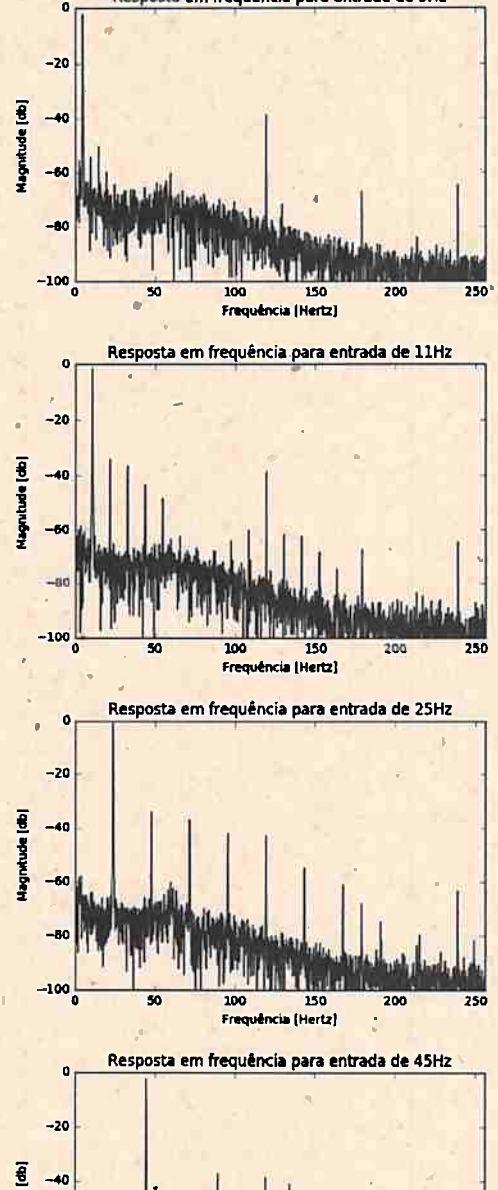

**ència (Hertz)** 

Freq

Figura 3.3: Resposta em frequência dos testes para as frequências de 1, 5, 8, 11, 15, 25, 35 e 45Hz.

Os resultados dos dois experimentos realizados mostram que a interface Mindflex de fato consegue medir o sinal elétrico similar ao que ocorre no cérebro durante as sinapses. O sinal captado embora esta sujeito a ruídos eletromagnéticos provenientes de equipamentos e da rede elétrica, porém estas interferências não tornam o sinal inviável para o desenvolvimento de aplicações, principalmente as que se baseia em característica que se encontram na faixa de frequência com melhor captação (7 - 55 $Hz$ ). A seguir discutiremos a implementação de um conjunto de aplicações responsável pela aquisição e manipulação dos dados oriundos da interface Mindflex.

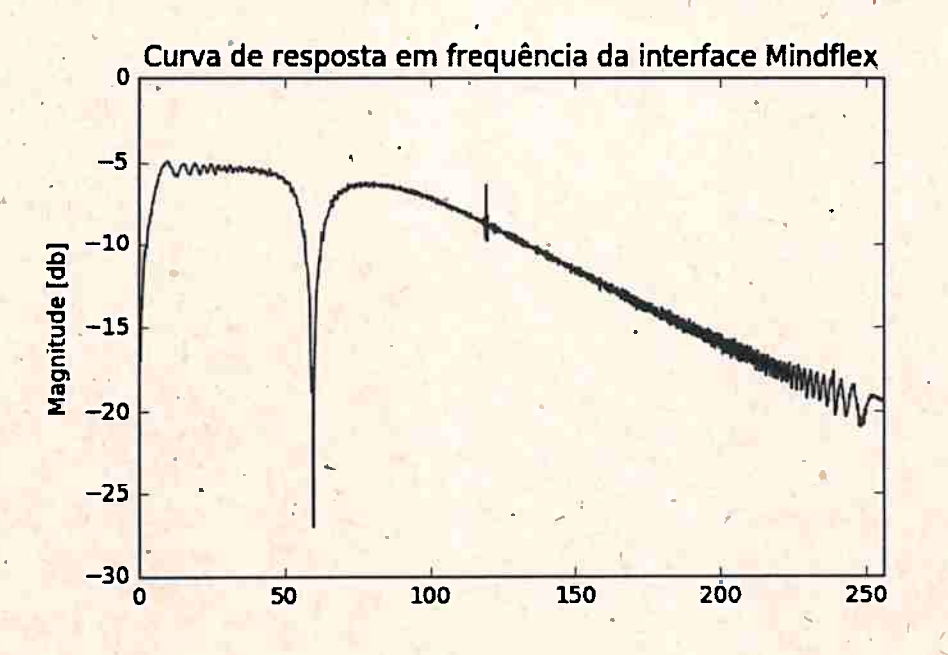

Figura 3.4: Curva de resposta em frequência da interface para entradas de 0 a 256Hz.

#### $3.\overline{2}.2$ Desenvolvimento do conjunto de aplicações

Para Facilitar o uso de interfaces cérebro-computador em aplicações musicais e multimídia, foi desenvolvida uma biblioteca externa para PureData. A biblioteca desenvolvida foi pensada para ser utilizada juntamente com a interface Mindflex, porém como todas as interfaces comercializadas pela Neurosky possuem o mesmo chipset TGAM, a biblioteca é também compatível com todas as interfaces Bluetooth por eles produzidas.

Os externals para PureData foram escritos em linguagem C, utilizando a API do Pd e o parser<sup>3</sup> fornecido pela Neurosky para obter as informações contidas nos pacotes bluetooth.

A seguir, os externals serão apresentados divididos em quatro grupos: O objeto principal, Extratores de características, Filtros e Funções Auxiliares. O código fonte e a documentação para todos os objetos implementados podem ser encontrados aqui<sup>4</sup>.

#### O objeto principal

O objeto mindflex é responsável por estabelecer a conexão bluetooth entre a interface e o computador e utilizar o *parser* fornecido para extrair as informações dos pacotes. Para conectar a uma interface o usuário pode tanto utilizar a função de busca presente no objeto mindflex, e então selecionar a interface de uma lista de dispositivos disponíveis, ou então conectar diretamente a uma interface informando o correspondente endereço bluetooth.

<sup>&</sup>lt;sup>3</sup>http://developer.neurosky.com/docs/doku.php?id=thinkgear\_communications\_protocol <sup>4</sup>https://github.com/Feulo/pd\_mindflex

Uma vez conectada a interface, o usuário pode iniciar ou parar o recebimento dos dados enviando respectivamente as mensagens "Start"e "Stop"ao objeto **mindflex** Caso o usuário esteja usando a interface mindflex é necessário que antes de começar a receber os dados ele envie a mensagem "Activate" para que o modo de operação do TGAM seja trocado, como descrito em 1.1. Um exemplo de uso do objeto é demonstrado na figura 3.5.

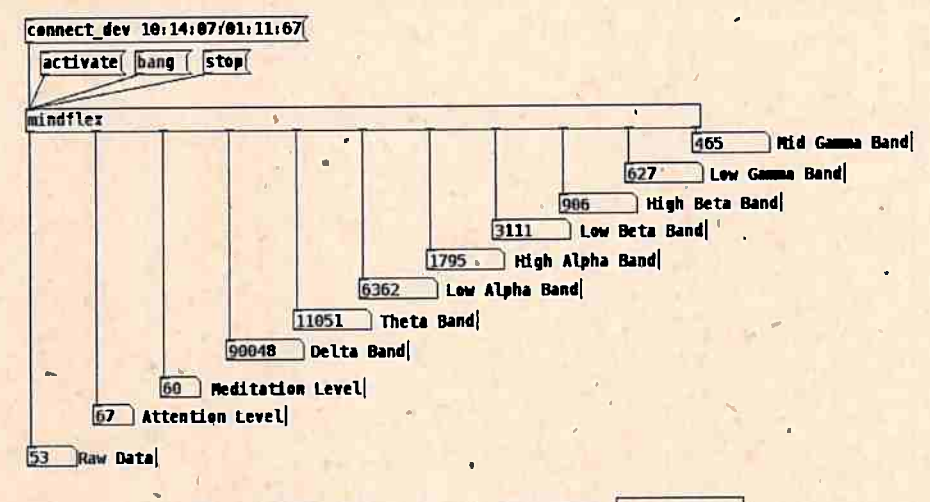

**Figw'a 3.5:** *O external* de *PureData* **l·mindi'lex** 1.

Após o início do recebimento dos dados da interface, o objeto **mindflex** envia através de diferentes *outlets* to a informação forncida pela interface: o sinal bruto amostrado a 512Hz (números inteiros de 12 bits com sinal) e demais características do sinal computadas uma vez por segundo: níveis percentuais de atenção e meditação, juntamente com on níveis de energia das 8 principais bandas de análise de EEG (um número inteiro de 24 bits, sem sinal, cada).

#### **Filtros** *)*

t

•

A Filtragem é a tarefa mais importante no processamento de sinais de EEG, não só porque elimina o ruído indesejado na fase de pré-processamento, mas principalmente devido ao fato de que diversas características, como <sup>a</sup>energia nas bandas de frequência, necessitam de filtragem para serem extraídas. o objeto *mind\_filter* | recebe como argumento o nome de uma das bandas de frequência (tabela 3.1) e devolve, em seu *outlet,* a porção do sinal correspondente a banda selecionada .

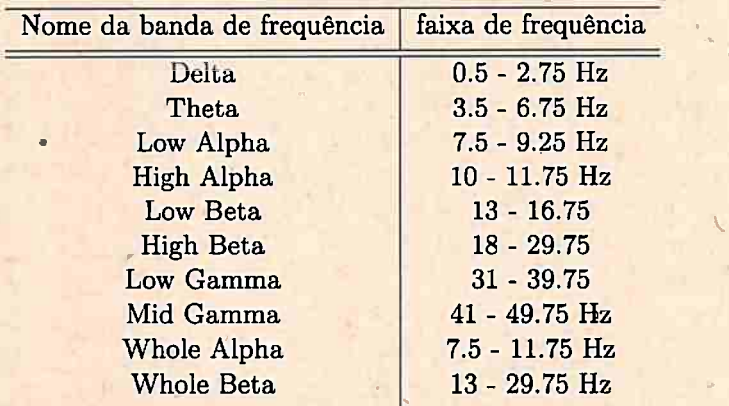

*X* Tabela 3.1: Opções de Bandas de frequência para o objeto mind\_filter

Todos os filtros implementados no objeto **mind\_filter** são filtros digitais IIR (*Infinite Impulse Response*), cujos os coeficiente foram determinados utilizando a biblioteca e processamento de sinais

para Python Scipy<sup>5</sup>. A figura 3.6 mostra a resposta em frequência para os 10 filtros implementados no objeto mind\_filter

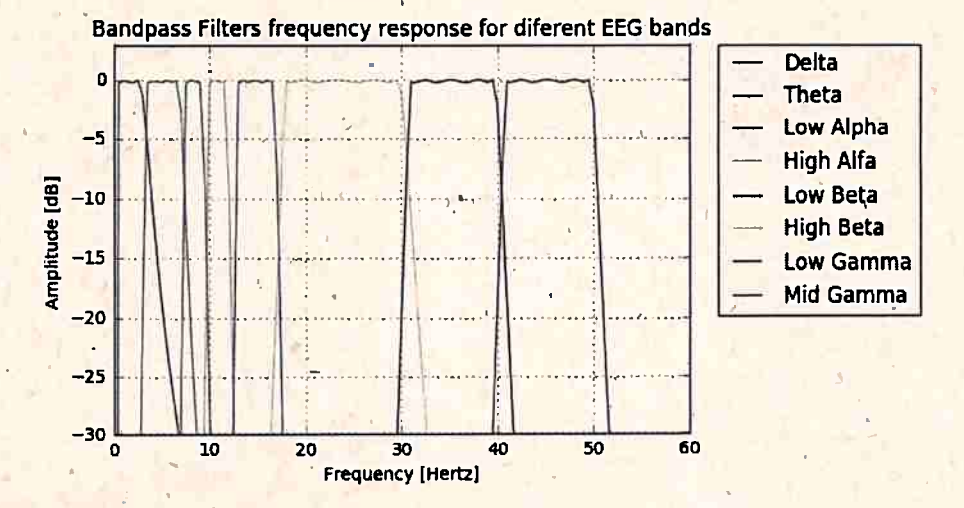

Figura 3.6: Resposta em frequência dos filtros passa-banda

#### Extração de Características

A etapa de extração de características é muito importante dentro do fluxo de funcionamento de uma interface cérebro-computador, uma vez que é baseado nas caraterísticas extraídas que se infere o estado mental do usuário para realizar uma ação a ela relacionada. Características relaacionadas ao conteúdo espectral do sinal de EEG foram escolhidas para serem exploradas neste trabalho devido a característica da interface Mindflex de possuir apenas um eletrodo que é posicionado na fronte do usuário.

O objeto mind fft calcula a Transformada Rápida de Fourier (FFT) do sinal de EEG para uma janela fornecida pelo usuário (uma potência de 2 passada como argumento de criação). A FFT é calculada utilizando-se o algoritmo Radix-2 de Cooley-Tukey [Cooley e Tukey, 1965], e devolve, em *outlets* separados, as componentes real e imaginária do espectro calculado.

Uma das características mais utilizadas em aplicações de BCI é a energia (soma dos quadrados dos valores de amplitude) de bandas de frequência específicas, que podem ser relacionadas a diferentes estados mentais [Vamyakousis e Ramirez, 2013]. A energia destas bandas de frequência podem ser calculadas usando-se o objeto mind filter, para filtrar somente a banda de frequência desejada, em conjundo com o objeto mind energy, que recebe um tamanho de janela como argumento em sua criação e calcula a energia para cada janela do sinal de entrada.

O piscar de olhos, apesar de ser muitas vezes considerado um artefato indesejado no sinal. também pode ser usada como característica e ser mapeado para diferentes ações, uma vez que pode ser controlado voluntariamente pelo usuário e facilmente detectado no sinal de EEG, analisando os valores de amplitude que estão acima de um certo limiar. O objeto mind blink dispara um "bang" sempre que um piscar de olhos é detectado.

#### **Funções Auxiliares**

Um pequeno conjunto de funções auxiliares foi desenvolvido para ajudar os usuários na criação de patches; estas funções não realizam tarefas relacionadas ao processamento de sinais de EEG, mas podem ser uteis na coleta e nos testes dos dados adquiridos.

Na criação de patches de Puredata frequentemente é necessário visualizar os dados que estão sendo adquiridos e manipulados. O objeto mind tabwrite funciona de maneira similar aos objetos

<sup>5</sup>https://www.scipy.org/

..

**tabwrite** e **tabwrite-** , nativos do Pd, escrevendo os dados recebidos em um vetor passado como argumento. A figura 3.7 mostra o uso do objeto **mind\_tabwrite** para visualizar a forma de onda do sinal captado pela interface e seu respectivo espectro.

■

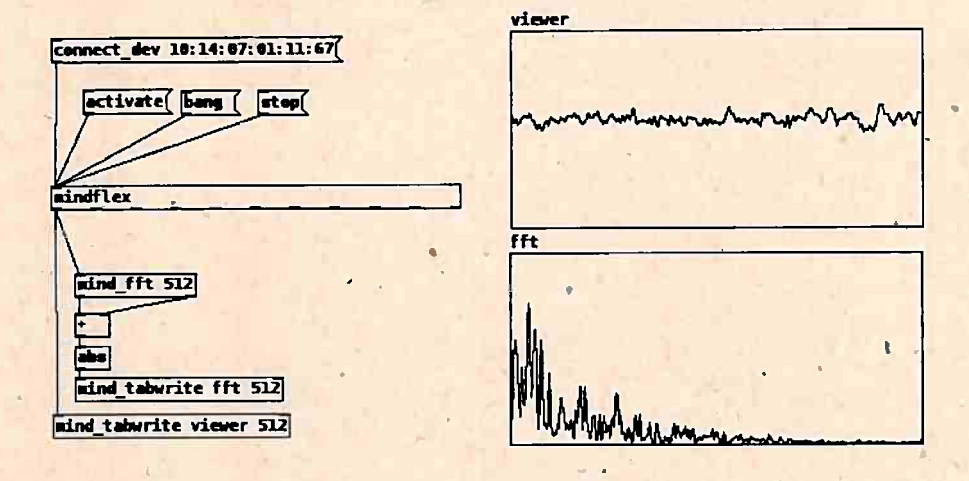

**Figura 3.7:** *Visualização temporal e espectral do sinal de EEG através do objeto* **<b>mind\_tabwrite**.

O objeto mind\_sin pode ser usado para simular o sinal de EEG proveniente do objeto mindflex porém ao invés de devolver um sinal de EEG complexo é gerada uma onda senoidal com a mesma frequência de amostragem do sinal advindo, da interface Mindflex. A frequência desejada é passada como argumento e pode ser posteriormente alterada enviando-se uma mensagem com a frequência desejada ao objeto. O objeto **mind\_sin** pode ser usado para testar a resposta de um *patch* criado para uma banda de frequência especifica sem a interferência das demais componentes do sinal de EEG.

Os objetos mind\_rec e mind\_play são usadas, respectivamente, para gravar e reproduzir uma sessão; O primeiro cria uma arquivo . RAW e grava todas as amostras oriundas da interface e o objeto mind play carrega uma sessão gravada em um arquivo e a reproduz. O uso destas duas funções auxilia no teste de *pàtches* em desenvolvimento possibilitando repetir uma mesma sessão diversas vezes e se a necessidade de ter um usuário para os testes.

Da mesma maneira que o objeto **mind\_rec** grava o sinal bruto oriundo da interface, o objeto <sup>1</sup>**mind\_rac\_att'** 1 grava em um arquivo~ . txt as características pré-calculadas pela interface; este objeto pode ser usado para gravar os •níveis de atenção e meditação, bem como o nível de energia nas bandas de frequências ao longo-do tempo. Esses dados são úteis para realizar análises utilizando outras aplicações ou linguagens de programação. ,

Como os dados provenientes do objeto **mindflex** são simbólicos, não é possível utilizar os objetos de processamento de sinais do Pd para manipular o sinal de EEG adquirido. O utilização do EEG como sinal dentro de um *patch* do Pd pode ser importante para um músico ou performer, criando a possibilidade de manipulação e também o uso deste sinal como trecho de áudio. O objeto· **mind2sig** reamostra o sinal de EEG e o converte para a frequência de amostragem nativa do Pd, tornando-o compatível com todas as suas ferramentas de processamento de sinal.

#### 3.2.3 Testes com usuários

Para avaliar a controlabilidade fornecida pela interface, foram realizados testes com usuários. O experimento consiste em um *patch* Puredata (figura 3.8), desenvolvido com os objetos implementados na seção anterior, em que o usuário deve disparar sons de acordo com uma sequência que lhe é apresentàda na tela. As sequências propostas são sempre combinações de dois sons distintos: um grasnar de pato, e o som "Hadouken"6 do jogo eletrônico "Street Fighter'' de 1987, represen-

•

<sup>&</sup>lt;sup>6</sup>https: en.wikipedia.org wiki Street\_Fighter#Hadouken

, .

•

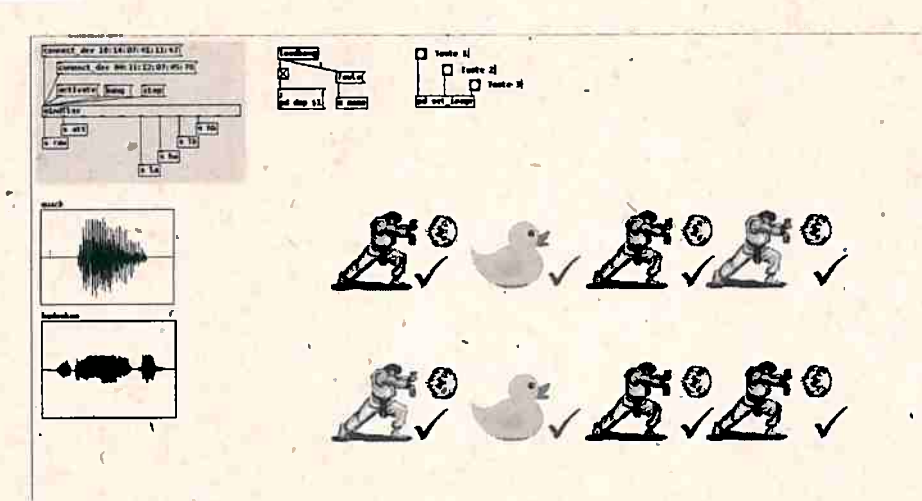

· tados graficamente como um pato e como um personagem do jogo performando o "Hadouken", respectivamente.

**Figura 3.8:** *Patch Puredata utilizado nos testes com usuários.* 

Um dos dois sons é disparado pelo piscar de olhos do participante; A escolha do som que será disparado é feita com base no nível de "atenção" do usuário (calculado pela interface Mindflex) no momento do piscar de olhos: se o nível de "atenção" estiver abaixo de um limiar fixado, o grasnar do pato é disparado e caso o nível de atenção do usuário esteja acima do limiar o som de "Hadouken" é .disparado. Assim, para realizar o som de "Hadouken" é esperado que o usuário se concentre e para realizar o grasnar de pato é esperado que ele relaxe.

O experimento realizado consiste na realização de 3 sequências distintas pelo participante: <sup>1</sup>

• **Sequência 1:** Na primeira sequência o partiçipante é instruído a realizar a sequência proposta com o menor número de erros possível e sem preocupação com o tempo utilizado para realizar a tarefa. Nesta sequência o limiar utilizado para decidir entre os dois sons é fixo;

. !

- $\bullet$  Sequência 2: O participante deverá realizá-la ainda sem preocupação com o tempo gasto em sua realização, mas com um novo limiar de decisão entre os dois sons, calcuiado com base nos dados obtidos na sequência anterior;
- Sequência 3: O limiar de decisão utilizado será o mesmo da segunda sequência, porém desta, vez é solicitado ao participante que realize a sequência no menor tempo possível.

O limiar utilizado nas sequências 2 e 3 é calculado a partir dos dados obtidos durante a execução da sequência 1, da seguinte maneira: são calculadas as médias do nível de "atenção" do usuário todas. as vezes que ele deveria disparar o som de "Hadouken" e todas as vezes que ele deveria disparar o grasnar do pato, essas médias correspondem à média do nível de "atenção" do usuário quando concentrado e relaxado respectivamente. O limiar a ser utilizado é então calculado através da média dos valores obtidos anteriormente.

O experimento foi realizado com 10 voluntários, que receberem orientações gerais sobre o funcionamento da interface e sobre a proposta dô experimento. Antes do inicio do experimento foi dado ao usuário tempo para que pudesse testar o funcionamento da interface sem que este período fosse contabilizado para o' experimento. Assim que sé sentisse pronto para iniciar o experimento o próprio participante inicia experimento ao clicar no botão "teste 1" presente no *patch*.

Uma vez iniciado o experimento o usuário deve realizar as 3 sequências de sons de acordo com o descrito acima. Todos os dados oriundos da interface Mindflex são gravados durante a realização de cada sequência, juntamente com eles são gravados' também o *tempo* gasto· para realizar cada sequência o número de erros que o usuário comente em cada item da sequência. A figura 3.9 e a figura 3.10 foram obtidas através dos dados gravados de todos os participantes.

. .

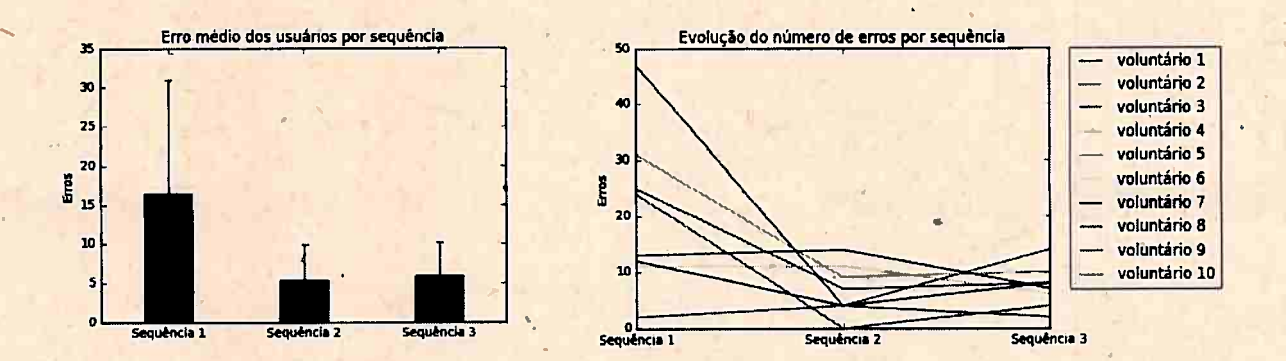

Figura 3.9: Média dos erros na realização de cada sequência do experimento (à esquerda) e número de *eTTOs total em cada sequencia do experimento para cada participante {à direita).* 

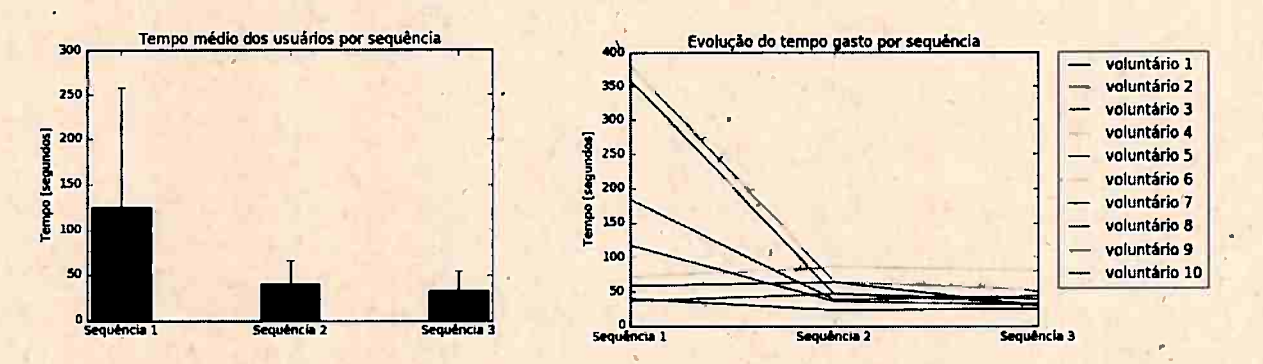

**Figura 3.10:** *Média dos tempos na realização de cada sequencia do experimento (à esquerda) e tempo total gasto em cada sequencia do experimento para cada participante {à direita).* **<sup>A</sup>**

Com base nas duas imagens é possível notar uma melhora no desempenho do participante entre as sequências 1 e 2, tanto no número de erros cometidos, quanto no tempo gasto pelos participantes para a realização das sequências. Essa melhora é devida ao ajuste do limiar utilizado para escolher entre os dois sons a serem tocados, único fator que foi alterado entre a realização das duas sequências. Com o ajuste do limiar, o participante consegue alternar entre os sons a serem disparados de maneira mais rápida e fácil, obtendo um melhor desempenho.

Diferentemente do bcorrido entre as sequências 1 e 2, não houve grande variação dos resultadosobtidos nas sequências 2 e 3. Com relação ao tempo gasto para a realização das sequências; houve • 1 apenas, em média, uma leve diminuição, mesmo os participantes sendo instruídos para tentarem realizar a terceira sequência com a maior presteza possível. A diminuição no tempo, porém, acarretou também em um pequeno aumento no número erros, um resultado que pode ser considerado normal.

Ao analisarmos separadamente os erros ao tentar disparar os sons de "Hadouken" e "pato",  $apresentados respectively. The figure 3.11 e figura 3.12, é possible not a color of the components of the two components.$ diferentes. Os erros ocorridos ao tentar disparar o som "Hadouken" tem comportamento semelhante ao perfil de erro total, ocorrendo em maior número na sequência 1 e depois diminuindo de valor nas sequências **2** e 3. A diminuição no número de erros indica que o limiar calculado é melhor que o limiar pré-fixado para identificar o estado de concentração do participante, como era desejado.

Os erros ocorridos ao tentar se executar o som de "pato" por outro lado, aumentam entre as :sequências 1 e 2. Esse fenômeno ocorre pois, ao redefinir o limiar de atenção utilizado para um mais baixo, valores de atenção que seriam ciassificados como um estado mental de relaxamento, e que disparariam o som de "pato", agora passam a ser classificados como um estado de concentração, disparando o som "Hadouken", o que ocasiona um aumento no número de erros. Na sequência 3, o número de erros volta a diminuir mostrando uma adaptação do participante a mudança ocorrida.

Os resultados obtidos neste experimento demonstram que é possível utilizar a interface Mindflex para construir uma, aplicação em que o usuãrio controla voluntariamente a reprodução de dois sons

.. 1

...

-

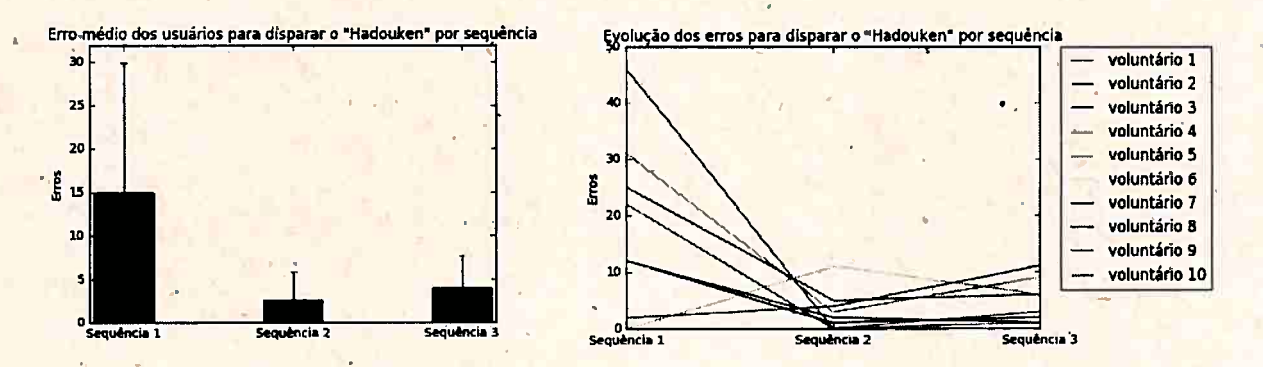

**Figura, 3.11:** *Média dos erros paro disparar o som "Hadouken" de cada sequéncia do experimento {à esquerd.a)' e número de erros para disparar o som "Hadouken"* em *cada sequéncia do experimento para cada participante {à direita).* 

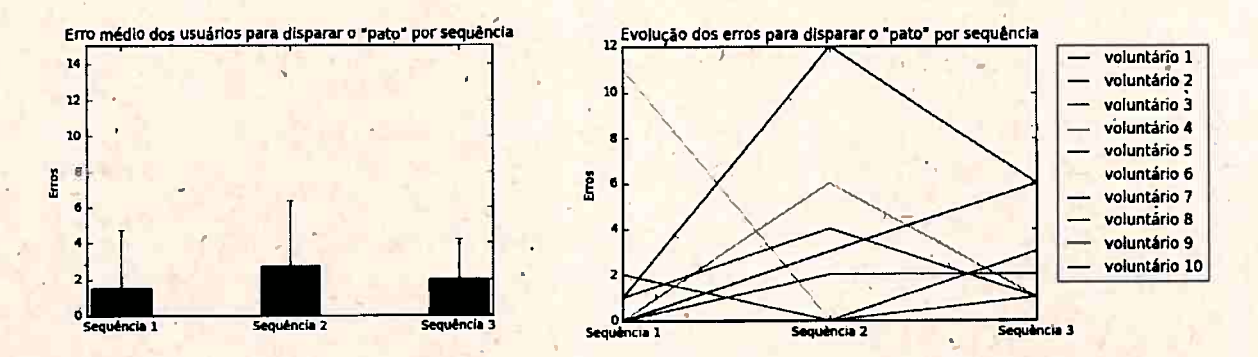

**Figura 3.12:** *Média dos erros para disparar o som 'pato" de cada sequéncia do experimento {à esquerd.a) e número de erros para disparar o som 'pato"* em *cada sequéncia do experimento para cada participante {à direita}.* 

**4**  distintos. O"uso do limiar adequado para cada usuãrio é necessãrio para classificar corretamente seu estado mental e diminuir erros, garantindo controle satisfatório do usuário sobre a aplicação.

*f* 

### **Capítulo 4**

### **Considerações finais**

O objetivo deste trabalho foi realizar uma avaliação sobre o controle proporcionado por interfaces cérebro-computador de baixo custo em aplicações musicais. Esta avaliação foi realizada visando responder, através da metodologia utilízuda, as perguntas levantadas na seção 1.3<sup>1</sup>.

..

A primeira pergunta levantada neste trabalho se referia a confiabilidade dos sinais captados:

• Os sinais captados por essas interfaces realmente refletem os fenômenos que ocorrem durante a atividade cerebral?

Os resultados dos experimentos realizados na seção 3.2.1 mostram que o hardware da interface Mindflex efetivamente capta a atividade elétrica através de seu eletrodo, como pode ser observado no experimento em que introduzíamos um-Sinal com uma única frequência conhecida, e observamos que era possível observar a mesma frequência na saída da interface.

O sinal captado, porém, está sujeitos a ruídos que diminuem sua qualidade. Para tentar aumentar a qualidade do sinal a ser utilizado, são realizados alguns pré-processamentos do sinal medido, filtrando-se faixas de frequência com maior incidência de artefatos. A extensão das faixas de frequência filtradas e sua atenuação pode ser verificada com a construção da curva de resposta em frequência da interface.

Devido a qualidade do sinal captado e a outras restrições próprias do tipo dê interface utilizado (número de eletrodos, quantidade de bits na quantização, entre outras), questões acerca da usabilidade dos dados obtidos foram formuladas:

- É possível delimitar um conjunto de características que podem ser extraídas com qualidade dentro destas limitações?
- Quais técnicas podem ser utilizadas para a extração destas características?

O conjunto de aplicações desenvolvido utilizou os resultados dos testes de hardware realizados para implementar funções que extraem característiças espectrais do sinal, além de de também receber as características pré calculadas pela própria interface. Para extrair essas característicasforam utilizadas as técnicas de processamento de sinais descrita. na seção 3.2.2.

Com as características e as técnicas de processamento escolhidas, pudemos investigar a resposta para os questionamentos á cerca das possibilidades de utilização desses dados:

- · Que tipo de aplicação podemos desenvolver com base nestas características?
- · Dentre essas aplicações é possível o desenvolvimento de aplicações musicais?

O conjunto de aplicações criados fornece as ferramentas bâsicas para o processamento de sinais de EEG dentro do ambiente Puredata, possibilitando que músicos e performers criem suas próprias aplicações de acordo com suas necessidades. A aplicação desenvolvida para realizar os testes

<sup>&</sup>lt;sup>1</sup>Essa é a versão anterior à versão revisada, por favor pegue a versão revisada no endereço www.ime.usp <sup>--</sup>feulo dissertacao.pdf 40 ...

*r.* 

..

na seção 3.2.3 é Um exemplo de aplicação que pode ser desenvolvida mapeando-se características pressentes na atividade cerebral do usuário em disparadores de eventos sonoros.

Por fim os testes realizados com os usuários foram realizados para responder as questões sobre · a controlabilidade proporcionada pela interface:

- O usuário tem a .sensação de· controle da interface?
- · Qual a precisão da interpretação dos comandos do usuário pelo sistema?

Os resultados dos "testes realizados com os usuário demostram que tanto o nútnero de erros quanto o tempo necessário para performar as tarefas propostas diminuem significativamente após <sup>o</sup>ajuste dos limiares envolvidos na identificação dos estados mentais. Assim, é possível.afirmar que o usuário possui controle sobre as ações realizadas através da interface Mindflex, principal objetivo deste trabalho.

### **4.1 Contribuições deste trabalho**

\

Neste trabalho realizamos uma análise crítica sobre a interface cérebro-computador do tipo "faça você mesmo" criada a partir da adaptação da interface presente no Jogo Mindflex. Os resultados obtidos indicam que, apesar do baixo custo, esse tipo de interface têm capacidade de fornecer controle aos usuários interessados em utilizá-la na realização de aplicações como jogos e arte.

A metodologia desenvolvida durante a realização deste trabalho propôs uma análise ampla da interface escolhida, analisando tanto o hardwàre quanto as técnicas de processamento envolvidos no desenvolvimento e aplicação desse tipo de interface. Esta metodologia pode ser aplicada a outras interfaces do mesmo tipo para balizar suas características e portanto também deve ser destacada como uma das contribuições.

O conjunto de aplicações desenvolvido durante este trabalho se mostroµ uma ferramenta eficiente para manipular os dados. oriundos da interface dentro do ambiente Puredata, eliminando a . necessidade de um software auxiliar para receber os dados e repassá-los para o ambiente de criação. Todas as ferramentas desenvolvidas bem como o seu código-fonte foram di§ponibilizados para uso e modificação.

A pesquisa desenvolvida ao longo deste trabalho resultou na publicação de dois artigos, submetidos -respectiva.mente ão 15º e 16º Simpósio Brasileiro de Computação Musical. Santo *et al.* (2015) propõe a construção de um experimento para estudar a cognição de pessoas expostas a sons consonantes e dissonantes utilizando-se uma interface cérebro computador para monitorar sua atividade cerebral. Santo e Queiroz [2017] aborda o desenvolvimento do pacote de aplicações para manipula<sup>ç</sup>ão de dados oriundos da interface Mindflex dentro ambiente Puredata, que foi realizado durante este trabalho.

#### **4.2 Sugestões para trabalhos futuros**

Os resultados obtidos nesse trabalho mostram que é possível desenvolver aplicações que envolvem controle voluntário por parte do usuário. Na realização do experimentos para a classificação do estados mentais, porém, não foram utilizadas técnicas que envolviam aprendizado computacional. O uso dessas técnicas visa diminuir o esforço do usuârio de se adaptar a interface, ajustando de maneira inteligente os limiares utilizados na identificação do estado mental. Assim, Um possível trabalho futuro seria investigar quais técnicas de aprendizado de máquina podem ser utilizadas para melhorar dentro, desse cenário, o controle do usuário sobre o sistema.

Outro fator determinante para o desenvolvimento de uma interface cérebro-computador é a escolha das características quê serão extraídas do sinal e posteriormente utilizadas na etapa de classificação. Neste trabalhos focamos em características espectrais, em especial no nível de "atenção" do usuário, pré-calculado pela interface. Entretanto, diversas outras caraterísticas do sinal poderiam

#### 42 CONSIDERAÇÕES FINAIS 4.2

..

1 •

ser utilizadas, separadamente ou em conjunto, para uma melhor caracterização do estado mental -do usuãrio e consequentemente trazer melhorias na experiência do usuário.

Da mesma maneira que o uso das técnicas de aprendizado computacional podem ser utilizadas para melhorar o desempenho na etapa de classificação, à uso destas técnicas pode ser utilizado na escolha das características mais relevantes a serem extraídas do sinal. Assim, uma outra proposta de trabalho futuro seria o uso das técnicas de aprendizado computacionál para selecionar uma ou mais características do sinal de forma a melhorar a identificação do estado mental do usuário.

### **Referências Bibliográficas**

, .

..

**Al-Nashash** ef **al.(2009) H** Al-Nashash, S S,abesan, B Krishnan *et al.* Single channel eeg analysis. Em *Quantative EEG Analysis Methods and Clinical Applications,* páginas 51-107. Artech House . Norwood, OH. Citado **na pág.** 16, 18 .

1

- Atencio *et al.*(2013) A. Atencio, A. Benevides, T. Bastos e A. Ferreira. EEG evaluation during emotional state elicited by unpleasant sounds to be aplied in BCI. Em *Proceedings of the Fifth International Brain-Computer Interface Meeting.* Citado na pág. 9
- Cooley e Tukey(1965) James W Cooley e John W Tukey. An algorithm for the machine calculation of complex fourier series. *Mathematics of computation1* 19(90):297-301. Citado na pâg. 35
- Coulton *et* al.(2011) Paul Coulton, Carlos· Garcia Wylie e Will Bamford. Brain interaction for mobile games. Em *Proceedings of the 15th lnternational Academic MindTrek Conference:* , *EnvÍSioning Future Media Environments,* páginas 37-44. ACM. Citado na pág. <sup>29</sup>
- **Ekanayake(2010)** H. Ekanayake. P300 and emotiv EPOC:does emotiv EPOC capture real EEG? *Retrieved from: http:// neurofeedback.visaduma.info/ emotivresearch.htm.* Citado na pâg. 4, 9

l

- Fabiani *et al.*(2004) Georg E Fabiani, Dennis J McFarland, Jonathan R Wolpaw e Gert Pfurtscheller. Conversion of eeg activity into cursor movement by a brain-computer interface (bci). *Neural Systems and Rehabilitation Engineering, IEEE Transactions on,* 12(3):33h-338. Citado na pág. 1 . .
- **FocusBand(2016)** FocusBand. Focusband. http://www.ifocusband.com/ , 2016. Último acesso em 09/06/2016. Citado na pág. viii, 4
- **Giraldo e Ramirez(2013)** Sergio Giraldo e Rafael Ramirez. Brain-activity-driven real-time music emotive control. Em *Proceedings of the Fifth International Brain-Computer Interface Meeting.* . Citado na pâg. 9, 23
- **Group(2016}** Guislain. Group. Psychophysilogy. http://psychophysiology.blogspot.com.br/ 2009/ 04/importance-of-agagcl-electrodes.html, 2016. Último acesso em 26/04/2016. Citado na pág. viii, ' 12
- Guger *et al.*(2000) Christoph Guger, Herbert Ramoser e Gert<sup>•</sup>Pfurtscheller. Real-time eeg analysis with subject-specific spatial patterns for a brain-computer interface (bci). *Rehabilitation Engineering, IEEE Transactions on,* 8(4):447- 456. Citado na pág. 20, 26
- Gutberlet *et al.*(2009) I Gutberlet, S Debener, TP Jung e S Makeig. Techniques of eeg recording and preprocessing. Em *Quantative EEG Analysis Methods and Clinicai Applications,* páginas 23- 49. Artech House Norwood, OH. Citado "na **pág.** ix, 12, 15, 19, 20, 22 ,
- Hinterberger(2007) Thilo Hinterberger. Orchestral sonification of brain signals and its application to brain-computer interfaces and perforniing arts. Em *The 2nd International Workshop on Interactive Sonification.* Citado na pág. 1

#### 44 REFERÊNCIAS BIBLIOGRÁFICAS 4.2

- Hinterberger *et* al.(2003) Thilo' Hinterberger, Andrea Kübler, Jochen Kaiser, Nicola Neumann e Niels Birbaumer. A brain-computer interface (bci) for the locked-in: comparison of different eeg classifications for the thought translation device. *Clinical Neurophysiology*, 114(3):416-425. Citado na pág. 1
- **Hong** *et* **al.(2009)** Bo Hong, Yijun Wang, Xiaorong Gao e Shangkai Gao. Quantitative eegbased brain-computer interface. Em *Quantative EEG Analysis Methods and Clinical Applications*, páginas 193-224. Artech House Norwood, OH. Citado na pág. 23
- Instructables(2016) Instructables. Mindflex eeg with raw data over bluetooth. http://www. instructables.com/id/Mindflex-EEG-with-raw-data-over-Bluetooth/, 2016. Último acesso em  $27/05/2016$ . Citado na pág. Viii,  $6, 7$
- **iWinks(2016)** *iWinks.* Aurora dreamband. https://iwinks.org/aurora, 2016. Último acesso em 27/05/2016. Citado na pág. viii, 4
- Jao *et* al.(2015) Ping-Keng Jao, Pei-1 Chen e Yi-Hsuan Yang. Disk jockey in brain-a prototype for volume control of tracked instrument during playback: Em *1st !nternational Workshop on Brain-Computer Music Interfacing.* Citado na pág. 8
- Jiang *et al.*(2011) Lijun Jiang, Cuntai Guan, Haihong Zhang, Chuanchu Wang e Bo Jiang. Brain computer interface based 3d game for attention training and rehabilitation. Em *Industrial Electronics and Applications {IGIEA), 2011 6th IEEE Conference on,* páginas 124- 127. IEEE.'Citado na pág. 29
- Kim *et al.*(2015) Minho Kim, Byung Hyung Kim e Sungho Jo. Quantitative evaluation of a low-cost noninvasive hybrid interface based on eeg and eye movement. *Neural Systems and Rehabilitation Engineering, IEEE Transactions on,* 23(2):159-168. Citado na pág. 23
- **Krusi~mski** *et al.* **(2006)** Dean J Krusíenski, Eric W Sellers, François Cabestaing, Sabri Bayoudh, Dennis J McFarland, Theresa M Vaughan e Jonathan R Wolpaw. A comparison of classification techniques for the p300 speller. *Journal of neural engineering,* 3(4):299. Citado na pág. 1

...

- Lalor et al.(2004) E Lalor, SP Kelly, C Finucane, R Burke, RB Reilly e G McDarby. Brain computer interface based on the steady-state vep for immersive gaming control. *Biomed. Tech,*  49(1):63-64. Citado na pág. 1
- Le Groux et al.(2010) Sylvain Le Groux, Jonatas Manzolli, Paul FMJ Verschure, Marti Sanchez, Andre Luvizotto, Anna Mura, Aleksander Valjamae, Christoph Guger. Robert Prueckl e Ulysses Bernardet. Disembodied and collaborative musical interaction in the multimodal brain orchestra. Em *NIME*, páginas 309-314. Citado na pág. 9
- Legrand *et al.* (2014) Pierrick Legrand, Laurent Vézard, Marie Chavent, Frédérique Faïta-Aïnseba e Leonardo Trujillo. Feature extraction and classification of eeg signals. the use of a genetic algorithm for an application on alertness prediction. Em *Guide to Brain-Computer Music Interfacing* páginas 191-220. Springer. Citado na pág. 16, 25
- **Leino** *et al.*(2007) Sakari Leino, Elvira Brattico, Mari Tervaniemi e Peter Vuust. Representation of harmony rules in the human brain: further evidence from event-related potentials. *Broin research,* • 1980 - 1980 - 1980 - 1980 - 1980 - 1980 - 1980 - 1980 - 1980 - 1980 - 1980 - 1980 - 1980 - 1980 - 1980 - 19 1142:169-177. Citado na pág. 9
- **Leslie** *et* **al.(20Í 5)** Grace Leslie, Rosalind Picard e Simon Lui. An eeg and motion capture based expressive music interface for affective neurofeedback. Em *1st International Workshop on Brain-Computer Music Interfacing.* Citado na pág. 8
- Lotte(2014). Fabien Lotte. A tutorial on eeg signal-processing techniques for mental-state recognition in brain-computer interfaces. Em *Guide to Brain-Computer Music Interfacing,* páginas 133- 161. Springer. Citado na pág. ix, 8, 18, 22, 23, 24, 25, 26, 28
- **Maslennikova** *et al.***(2013) AV'Maslennikova, AA Varlamov e VB Strelets. Evoked changes in** • eeg band power on perception of consonant and dissonant chords. *Neuroscience and Behavioral Physiology,* 43(6):670-673. Citado na pág. 9
- **Megalingam** *et* **al.(2012)** Rajesh K. Megalingam, Manoj K. Venkata,.BV Ajithesh Gupta e Tatikonda U. Dutt. Eeg acquisition device for a thought controlled robotic arm. *International Journal* ~ *of Applied Engineering R\_eseç,rch,* 7(11). Citado na pág. <sup>1</sup>
- · Melon(2016) Melon. Melon headband. http://www.thinkmelon.com/, 2016. Último acesso em 27/05/2016. Citado na pág. viii, 4
- Miranda e Castet(2014) Eduardo Reck Miranda e .Julien Castet. *Cuide to Brain-Computer Music Jnterfacing.* Springer. Citado na pág. 8
- Müller-Putz et al. (2016) G.R. Müller-Putz, A. Pinegger e S. Wriessnegger. Sheet music by mind: A\_ bci for composing. Em *Proceedings of the ·6th lnternational Brain-Computer\_ Interface Meeting .*  . Citado na pág. 9
- Neumann *et al.*(2003) Nicola Neumann, Andrea Kübler, Jochen Kaiser, Thilo Hinterberger e Niels Birbaumer. Conscious perception of brain states: mental strategies for brain-computer communication. *Neuropsychologia*, 41(8):1028-1036. Citado na pág. 1

**NeuroSky Inc.(2010)** NeuroSky Inc. *TGAM1* - *Spec Sheet,* Março 2010. Citado **na pág.** <sup>6</sup>•• ,*I* ..

- ' J **Nicolas-Alouso e Gomez-Gil(2012)** Lms F. Nicolas-Alonso e Jaime Gomez-Gil. Brain computer · interfaces, a review. *Sensors*, 12(2):1211-1279. Citado na pág. ix, 2, 22, 27
- OpenBCI(2016) OpenBCI. OpenBCI open source biossensing tools. http://openbci.com/, 2016. Último acesso em  $27/05/2016$ . Citado na pág. viii, 5
- **OpenEEG(2016)** OpenEEG. Welcome to the OpenEEG project. http://openeeg.sourceforge.net/  $\frac{\text{doc}}{\text{index.html}}$ , 2016. Último acesso em 09/06/2016. Citado na pág. 5
- **Oschoa(2002)** Jorge Baztarrica Oschoa. Eeg signal classification for brain computer interface applications. Dissertação de Mestrado, Ecole Polytechnique Federale De Lausanne. Citado na **pág.**  viii, 3, 11, 15, 19
- Palaniappan(2014) Ramaswamy Palaniappan. Electroencephalogram-based brain-computer interface: An introduction. Em *Guide to Brain-Computer Music Interfacing*, páginas 29-41. Springer. Citado na pág. viii, 8, 11
- Park *et al.*(2011) Jin Young Park, Haeil Park, Joong-il Kim e Hae-Jeong Park. Consonant chords stimulate higher eeg gamma activity than dissonant chords. *Neuroscience letters*,  $488(1):101-105$ . Citado na pág. 9
- Passynkova et al.(2007) Natalia Passynkova, Heinrich Neubauer e Henning Scheich. Spatial organization of eeg coherence during listening to consonant and dissonant chords. Neuroscience *letters,* 412(1):6-11. Citado na pág. 9
- Popescu et al. (2007) Florin Popescu, Siamac Eazli, Yakob Badower, Benjamin Blankertz e Klaus-R Müller. Singlé-trial cl\_assification of motor imagination using 6 dry eeg electrodes. *PloS ·one,* <sup>2</sup> (7):e637. Citado na pág. 14 •.
- Portoles e Vinyals(2015) O. Portoles e F. Vinyals. Towards the hybrid brain computer music interface. Em *1st International Workshop on Brain-Computei- Music lnterfacing.* Citadp na pág. 8
- **Portolés e Vinyáls(2015)** O Portolés e F. Vinyals. Torval. Em *1st Internatiónal Workshop on Brain-Computer Music Interfacing.* URL https://vimeo.com/felixvinyals/torval. Citado na pág. 8, .<br>0

. . .

*j* 

- **Quiroga** *et* **al.(2007)** R Quian Quiroga, **M** Atienza, JL Cantero e MLA Jongsma. What can we learn from single-trial event-related potentials? *Chaos Complex Lett.*, 2:345-363. Citado na pág. ix, 24, 25
- Ramirez *et al.*(2013) R Ramirez, S Giraldo e Z Vamvakousis. EEG-Based emotion detection in music listening. Em *Proceedings of the Fifth lnternational Brain-Computer Interface Meeting.*  Citado na pãg. 9
- Ramirez *et* al.(2015) Rafael Ramirez, S. Giraldo e Zacharias Vamvakousis. A brain-computer expressive music performance interface. Em *1st Intemational Workshop on Brain-Computer Music Interfacing.* Citado na pãg. 8
- **Roman-Gonzalez{2012)\_** Avid Roman-Gonzalez. Eeg signal processing for bci applications. Em *Ifuman-Computer Systems Interaction: Backgrounds and Applications 2, páginas 571–591. Sprin*ger. Citado na pág. 1, 16
- Santo e Queiroz(2017) Guilherme Feulo do Espirito Santo e Marcelo Gomes de Queiroz. Developing a set of applications for music creation using low-eosi brain-computer interfaces. Em *submetido ao 16th Brazilian Symposium on Computer Music:* Citado na pág. 41 •
- Santo *et al.*(2015) Guilherme Feulo do Espirito Santo, Micael Antunes da Silva e Antonio Jose Homsi Goulart. A study desigq about the influence of spectrum content in the perception of consonant and dissonant chords. Em *XV Simpósio Brasileiro der Computação Musical.* Citado na pág. 9, 41
- Satou *et al.*(2006) Aiko Satou, Atsuo Nuruki, Yuzi Ueno, Sei-ichi Tsujimura e Kazutomo Yunokuchi. The eeg signals to consonance and dissonance tones. Em *Proceedings of The First International Workshop on Kansei.* Citado na pág. 9
- Scherer *et al.*(2014) Reinhold Scherer, Johanna Wagner, Martin Billinger, Gernot Müller-Putz, Rafael Raya, Eduardo Rocón, Dirk Tassilo Hettich, Elaina Bolinger, Marco Iasa, Febo Cincotti, Ana Rita Londra, Joana Mesquita, Mariano L. Garcia e "Juanma Belda. Augmenting communication, emotion expression and interaction capabilities of individuals with cerebral palsy. Em *The 6th International Brain-Computer Interface Conference.* Citado na pãg. 1
- **Swartz(1998)** Barbara E Swartz. The advantages of digital over analog recording techniques. *Electroeneephalography and clinical neurophysiology,*  $106(2)$ :113-117. Citado na pág. 11
- **Szafir(~0l0)** Daniel Szafir. Non-invasive bci through eeg. Dissertação de Mestrado, Boston College. Citado **na pág.** 11
- **Taheri** *et* **al.(1994)** Babak A Taheri, Robert T Knight e Rosemary L Smith. A dry electrode for eeg recording. *Electroencephalography and clinical neurophysiology*, 90(5):376-383. Citado na pág. viii, 14 . ·
- **Usakli{2010)** Ali Bulent Usakli. Improvement of eeg signal acquisition: An electrical aspect for state of the art of front end. *Computational intelligence and neuroscience,* 2010:12. Citado na pág.  $12$
- Vamvakousis e Ramirez(2013) Z Vamvakousis e R Ramirez. Towards a low cost mu-rhythm based BCI. Em *Proceedings of the Fifth International Brain-Computer Interface Meeting.* Citado na pág. 23, 35
- **Vamvakousis** e **Ramirez(2015)** Zacharias Vamvakousis e Rafael Ramirez. Is an auditory p300 based brain-computer musical interface feasible? Em 1st International Workshop on Brain-*Computer Music lnterfacing.* Citado na pág. 8 ·
- Villarreal et al. (2011) Eduardo A Garza Villarreal, Elvira Brattico, Sakari Leino, Leif Østergaard e Peter Vuust. Distinct neural responses to chord violations: a multiple source analysis study. Brain research, 1389:103-114. Citado na pág. 9
- Vourvopoulos e Liarokapis(2014) Athanasios Vourvopoulos e Fotis Liarokapis. Evaluation of commercial brain-computer interfaces in real and virtual world environment. A pilot study. Computers & Electrical Engineering, 40(2):714-729. Citado na pág. 4, 9
- Wang e Larsen(2012) Alf Inge Wang e Erik Andreas Larsen. Using brain-computer interfaces in an interactive multimedia application. Em The 16th IASTED International Conference on Software Engineering and Applications. Citado na pág. 4
- Wolpaw et al. (2002) Jonathan R Wolpaw, Niels Birbaumer, Dennis J McFarland, Gert Pfurtscheller e Theresa M Vaughan. Brain-computer interfaces for communication and control. Clinical neurophysiology, 113(6):767-791. Citado na pág. 22
- Yoh et al. (2010) Myeung-Sook Yoh, Joonho Kwon e Sunghoon Kim. Neurowander: a bci game in the form of interactive fairy tale. Em Proceedings of the 12th ACM international conference adjunct papers on Ubiquitous computing-Adjunct, páginas 389-390. ACM. Citado na pág. 29
- Zaccagnini e Panic(2015) M. Zaccagnini e S. Panic. Mi-im musically induced interactive meditation. Em 1st International Workshop on Brain-Computer Music Interfacing. **URL** https://www.youtube.com/watch?v=esfh4hHkh7g. Citado na pág. 8